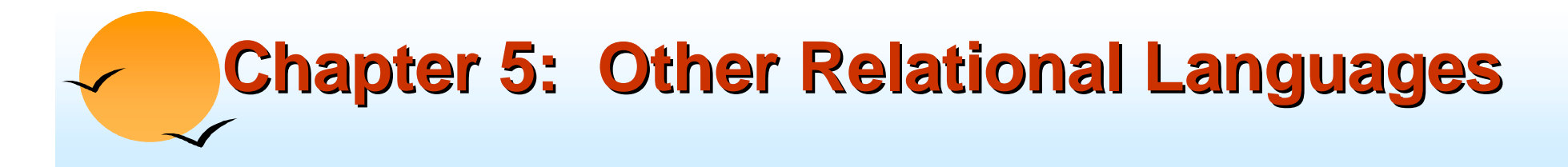

- Query-by-Example (QBE)
- Datalog

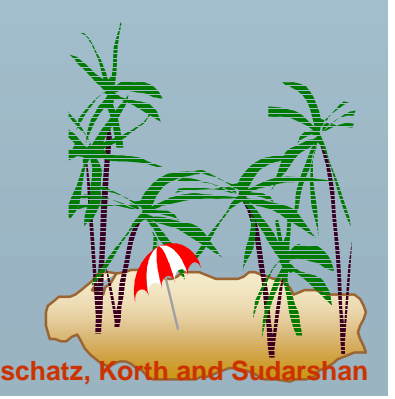

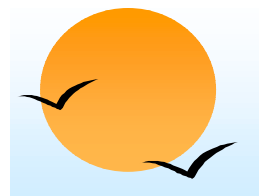

### **Query-by-Example (QBE) Example (QBE)**

- **.** Basic Structure
- **.** Queries on One Relation
- **.** Queries on Several Relations
- !The Condition Box
- !The Result Relation
- **Demoge 1** Ordering the Display of Tuples
- **E** Aggregate Operations
- !Modification of the Database

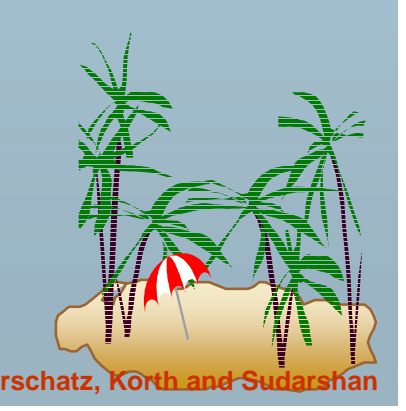

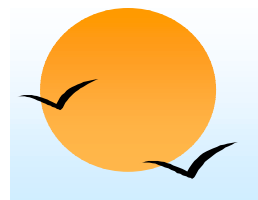

#### **QBE — Basic Structure Basic Structure**

- **.**  A graphical query language which is based (roughly) on the domain relational calculus
- ! Two dimensional syntax – system creates templates of relations that are requested by users
- !Queries are expressed "by example"

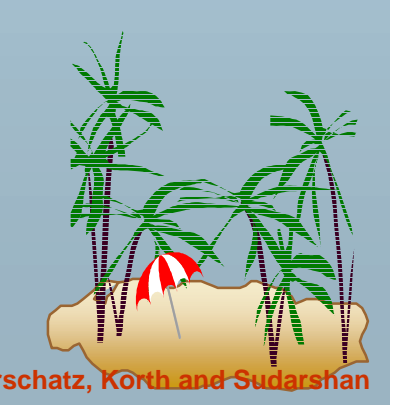

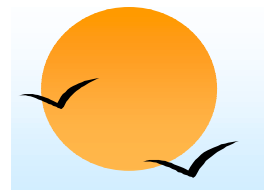

#### **QBE Skeleton Tables for the Bank QBE Skeleton Tables for the Bank Example Example**

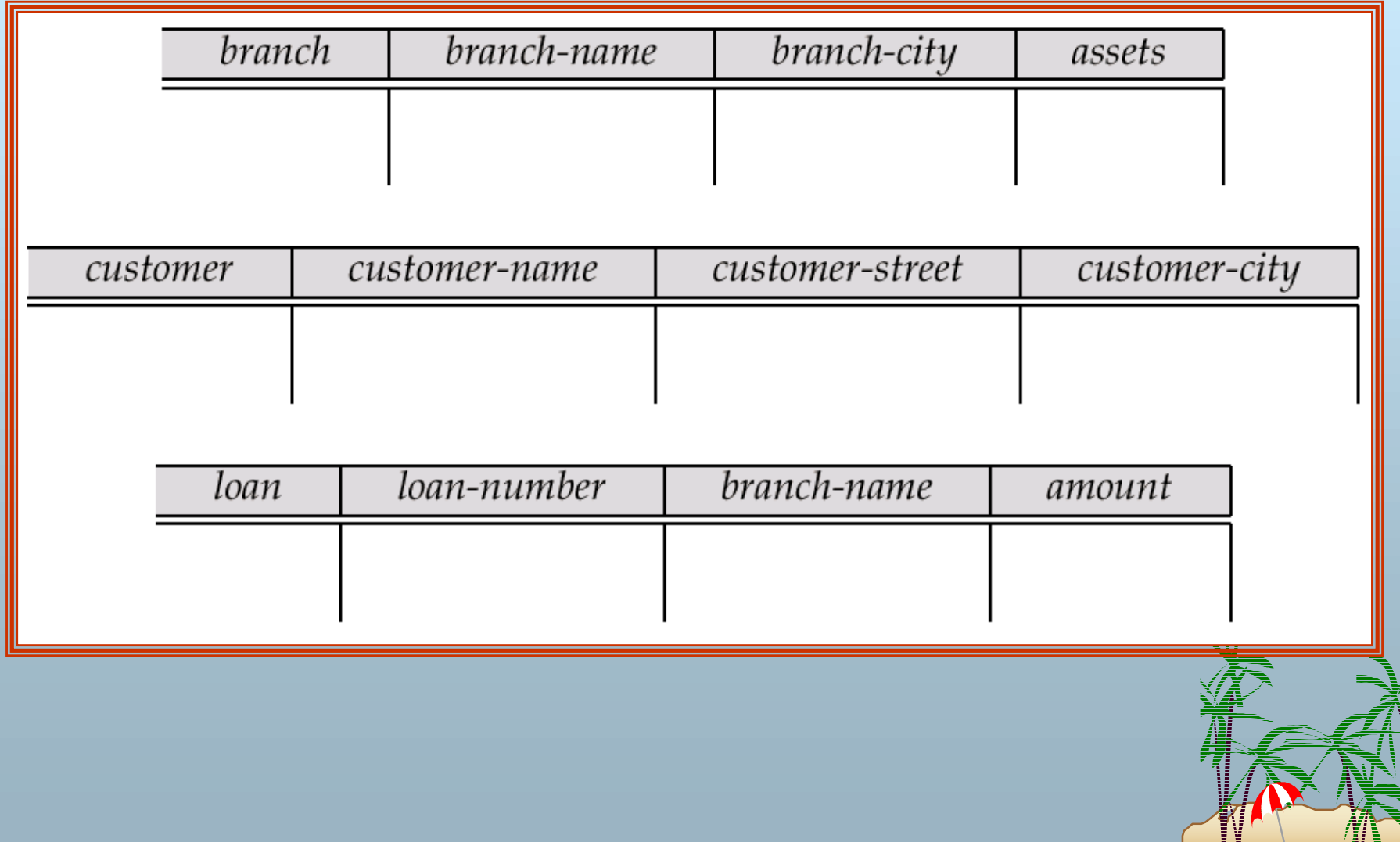

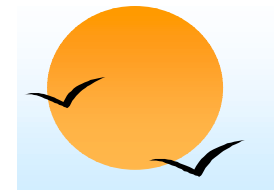

#### **QBE Skeleton Tables (Cont.) QBE Skeleton Tables (Cont.)**

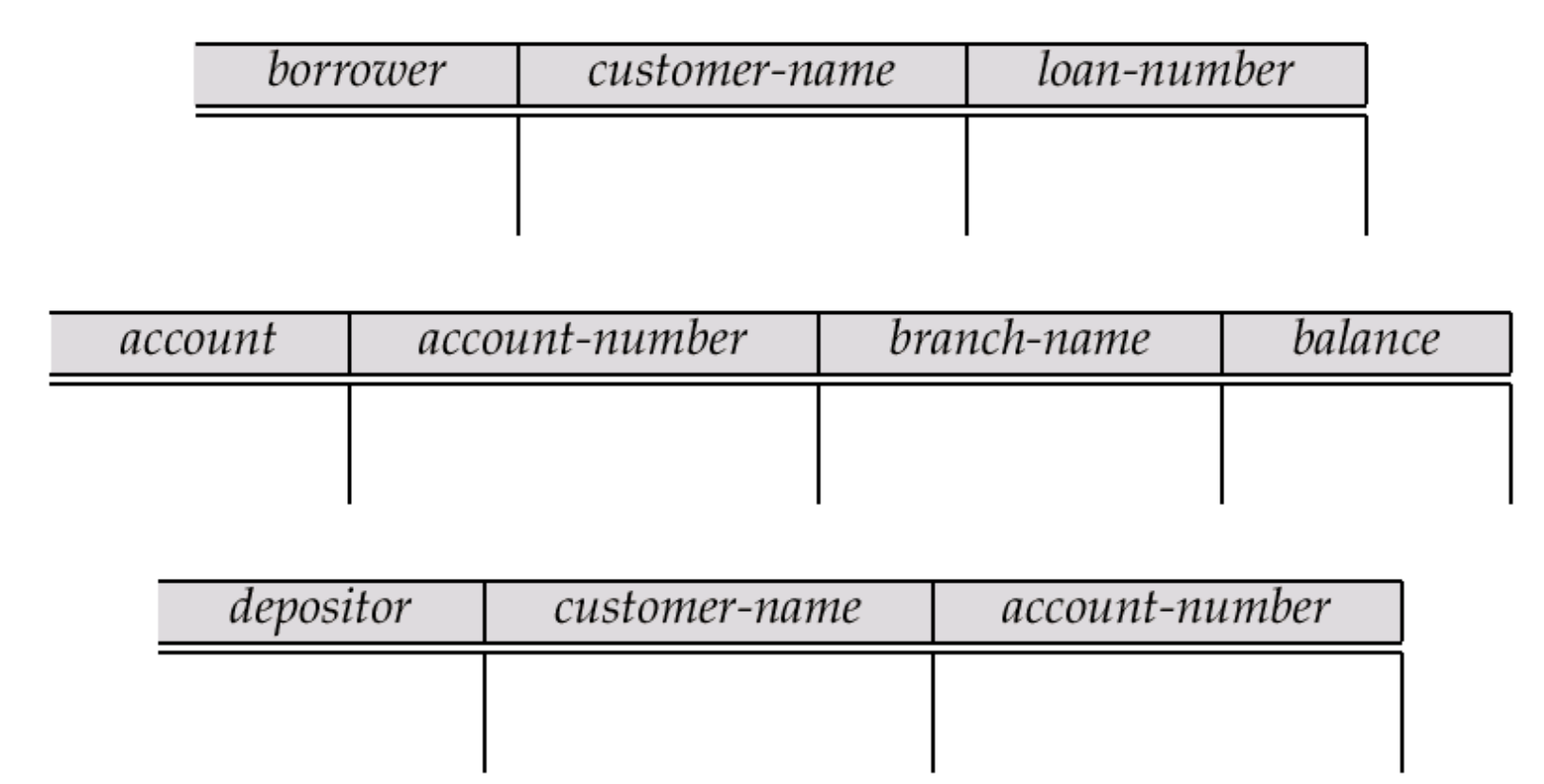

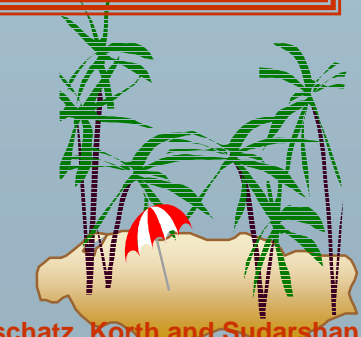

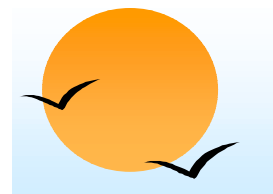

#### **Queries on One Relation Queries on One Relation**

#### !Find all loan numbers at the Perryridge branch.

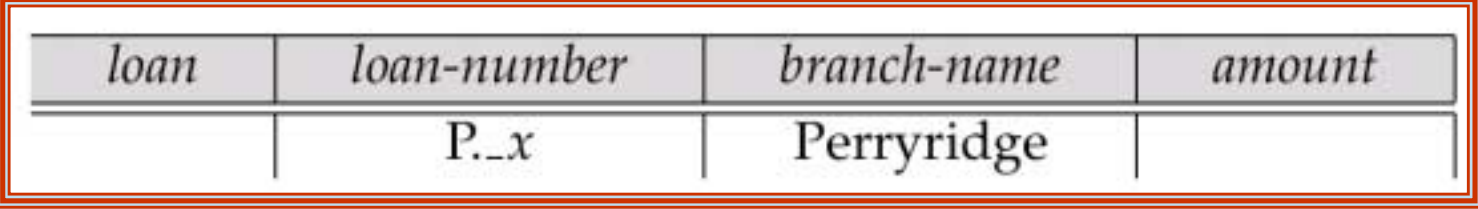

- \_x is a variable (optional; can be omitted in above query)
- P. means print (display)
- duplicates are removed by default
- To retain duplicates use P.ALL

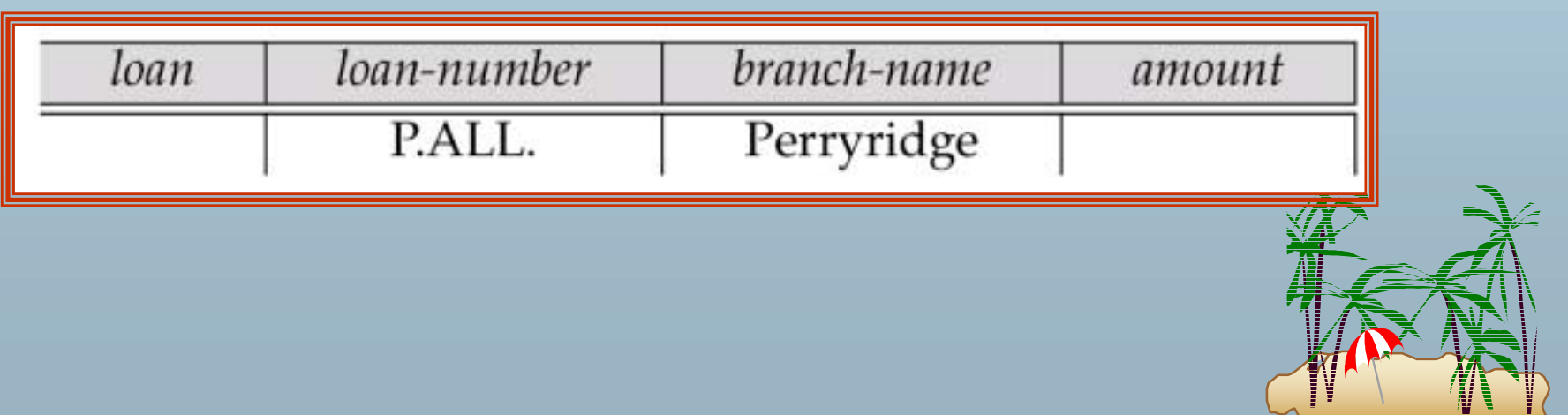

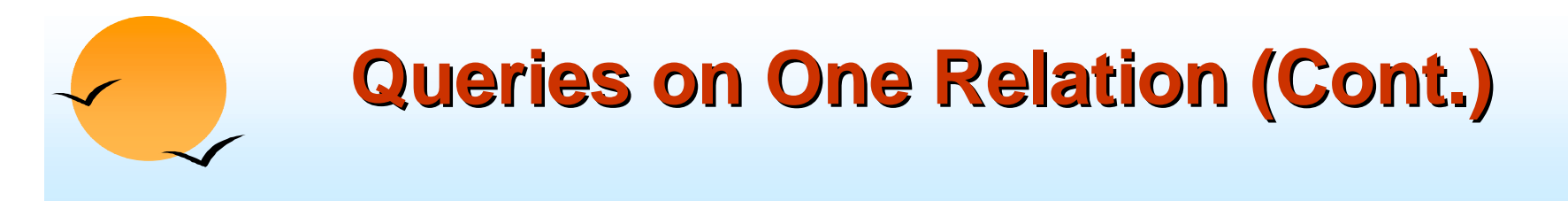

Display full details of all loans

#### PMethod 1:

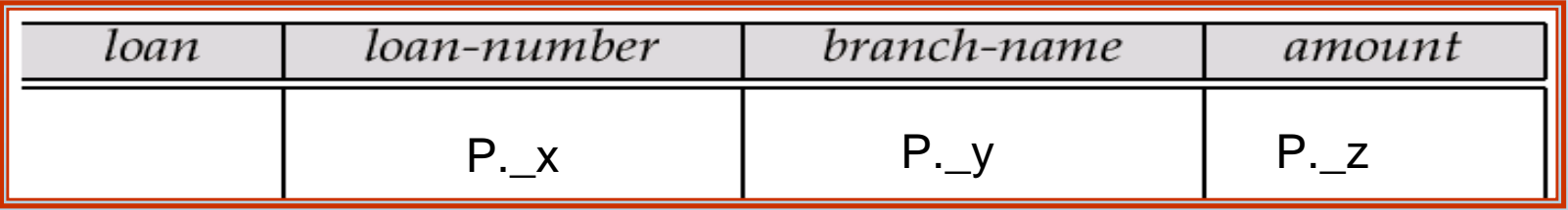

#### **Method 2: Shorthand notation**

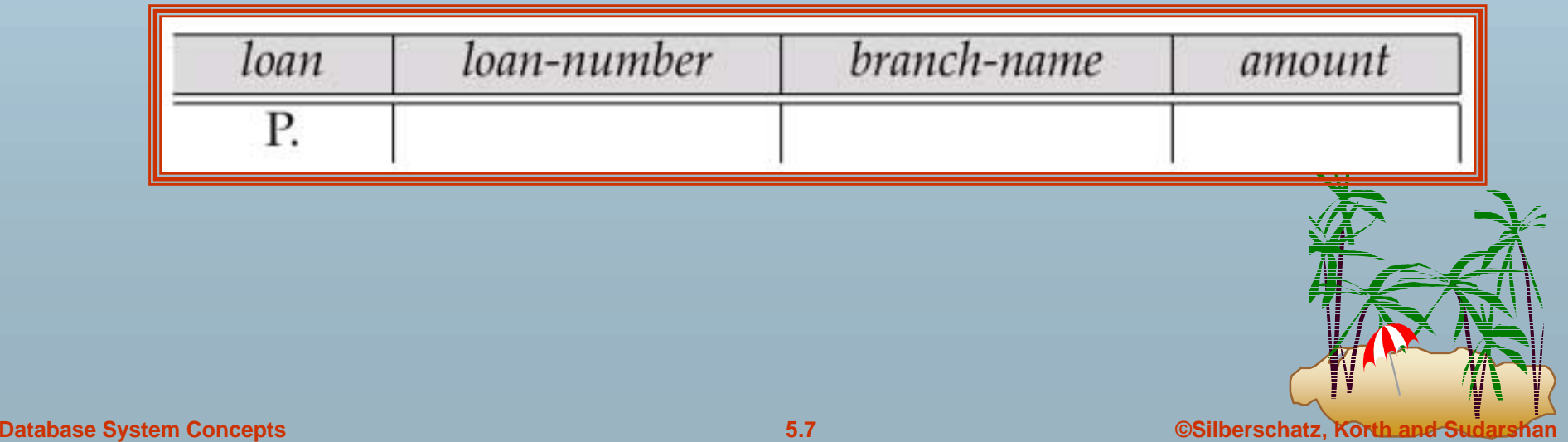

**.** 

## **Queries on One Relation (Cont.) Queries on One Relation (Cont.)**

#### **Example Find the loan number of all loans with a loan amount of more than \$700**

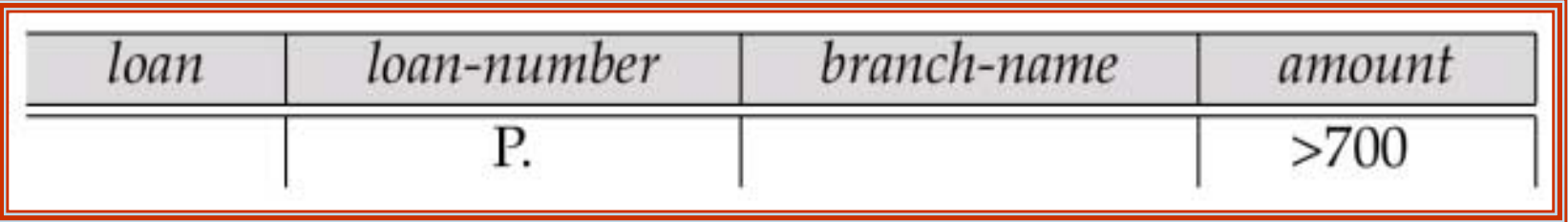

**E** Find names of all branches that are not located in Brooklyn

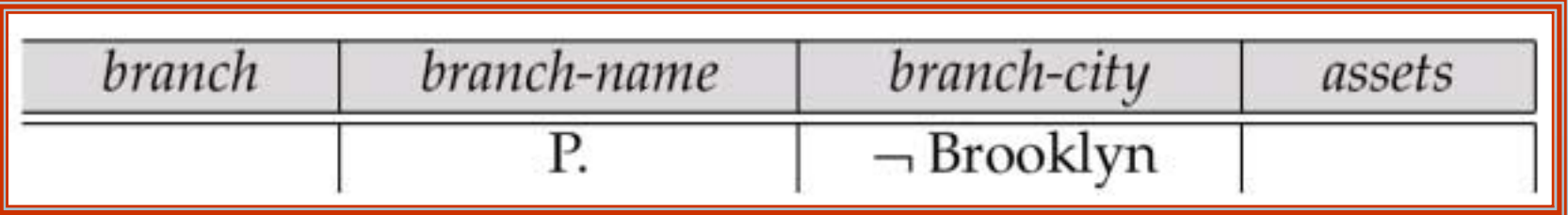

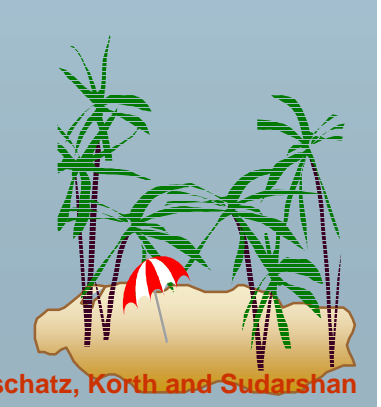

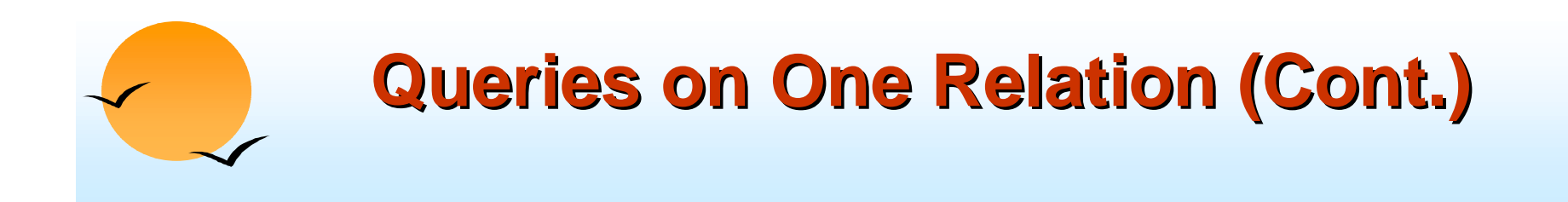

**.**  Find the loan numbers of all loans made jointly to Smith and Jones.

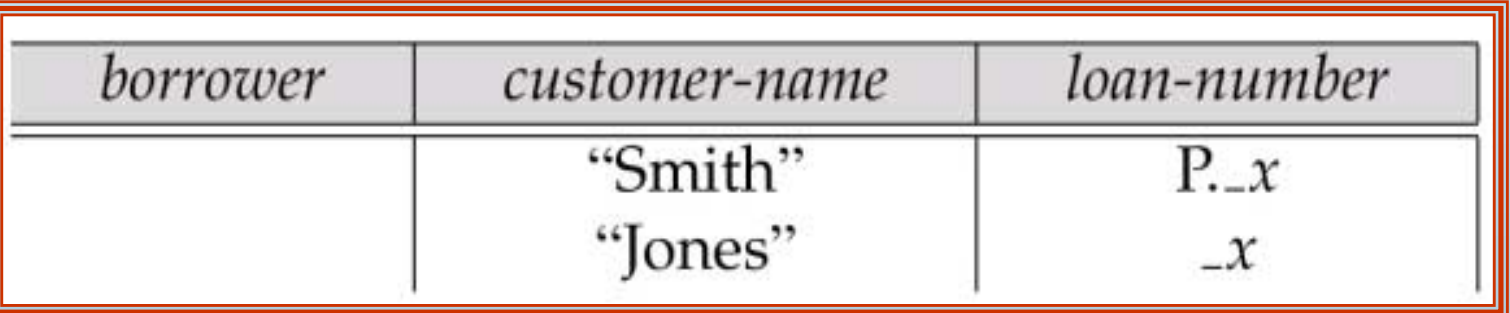

#### Find all customers who live in the same city as Jones

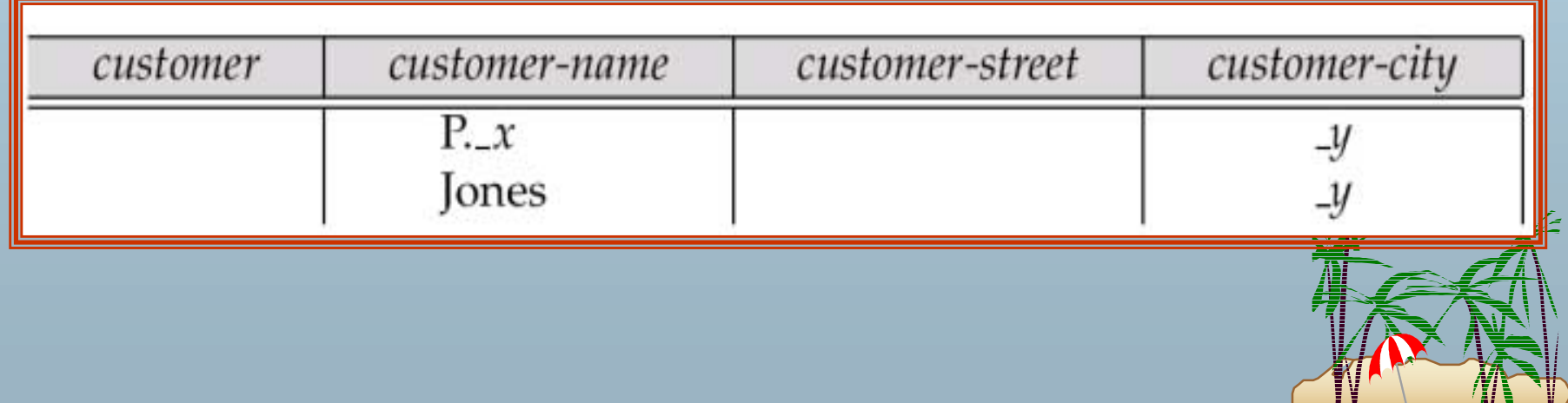

!

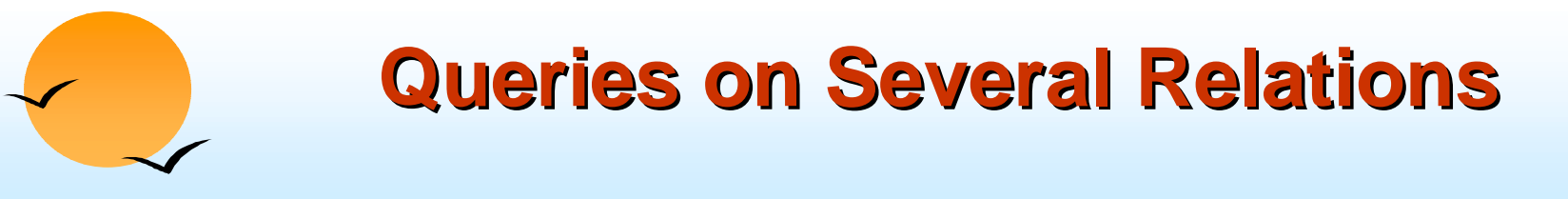

! Find the names of all customers who have a loan from the Perryridge branch.

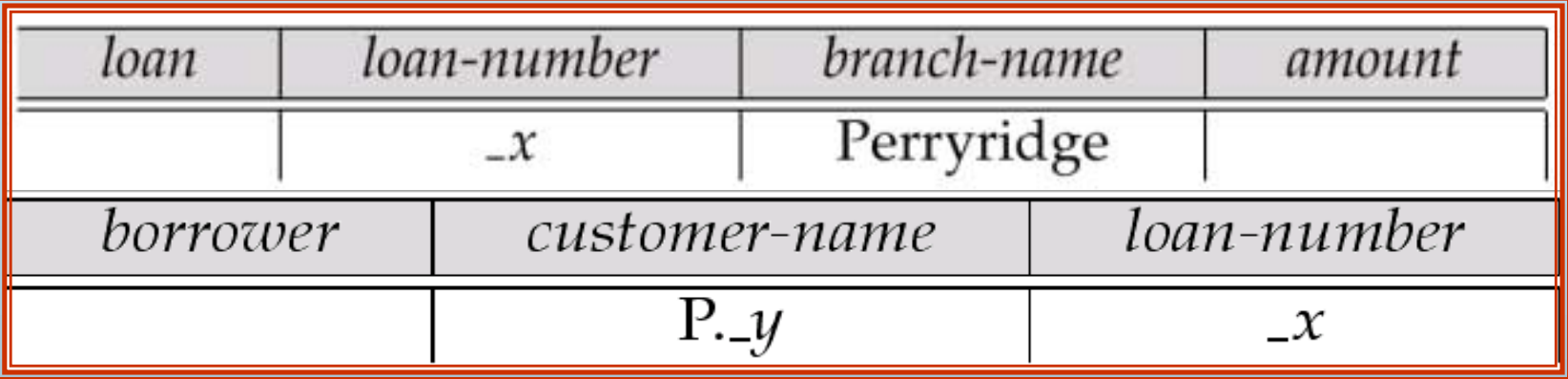

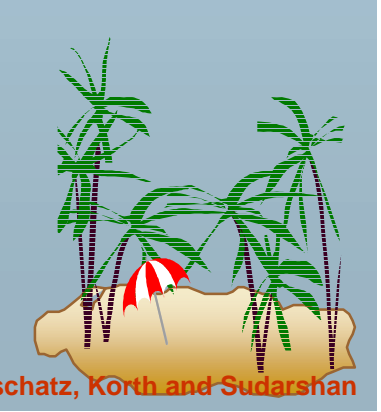

# **Queries on Several Relations (Cont.) Queries on Several Relations (Cont.)**

**.**  Find the names of all customers who have both an account and a loan at the bank.

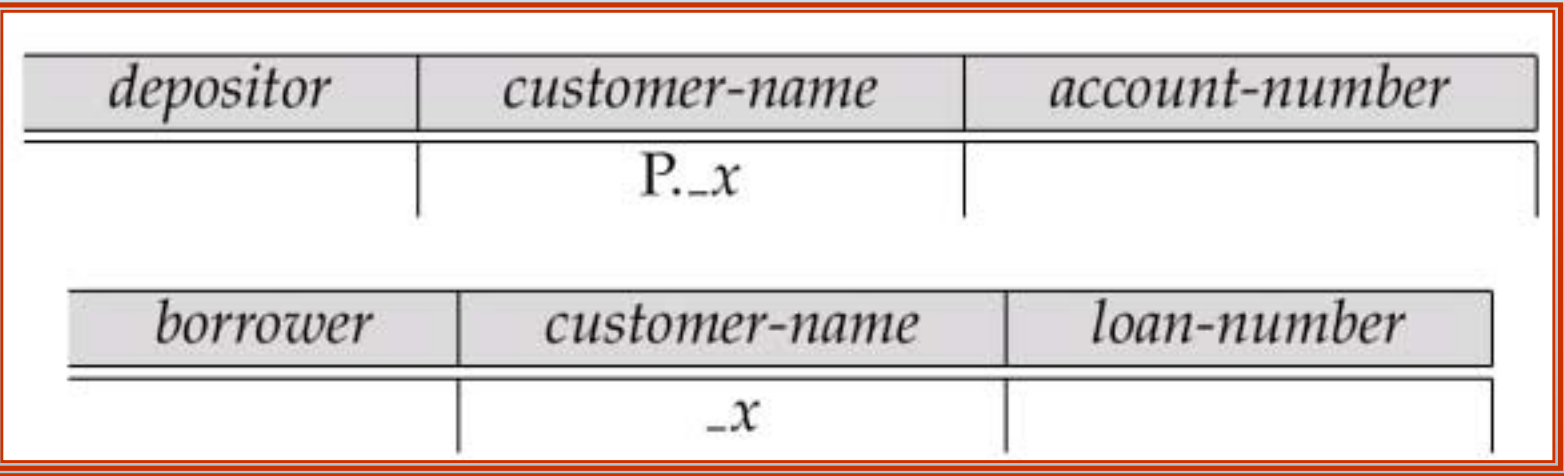

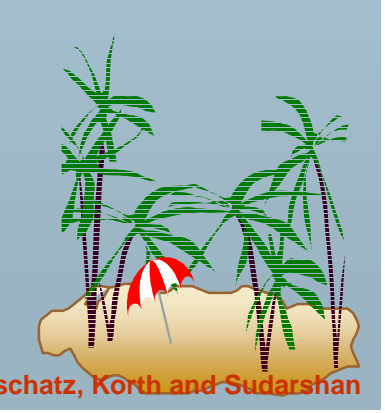

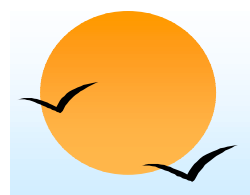

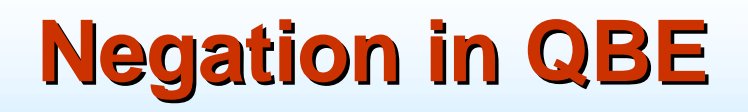

**.**  Find the names of all customers who have an account at the bank, but do not have a loan from the bank.

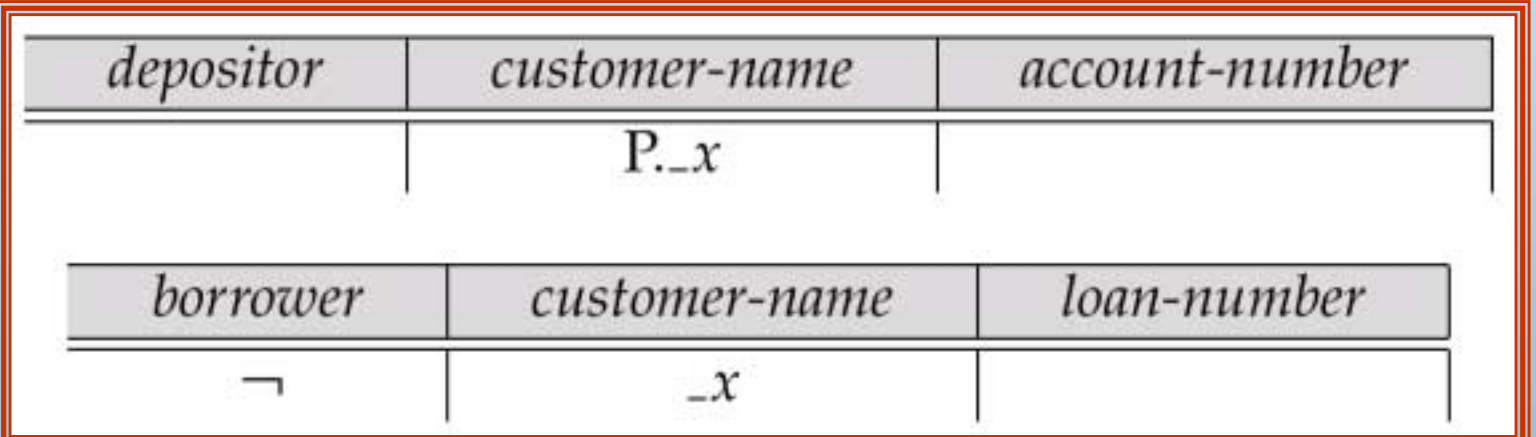

¬ means "there does not exist"

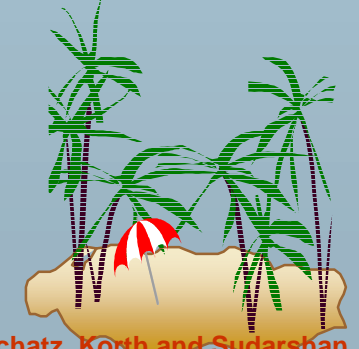

**Database System Concepts 6.12 Concepts 6.12 Concepts Concepts 6.12 Concepts Concepts Concepts 6.12 Concepts Concepts 6.12 Concepts Concepts 6.12 Concepts Concepts 6.12 Concepts 6.** 

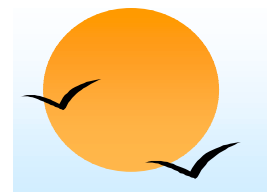

#### **Negation in QBE (Cont.) Negation in QBE (Cont.)**

**E** Find all customers who have at least two accounts.

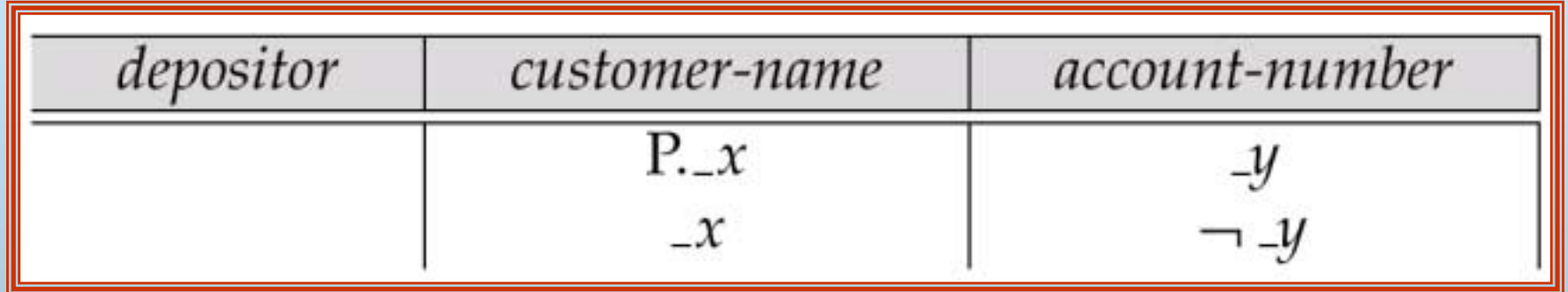

¬ means "not equal to"

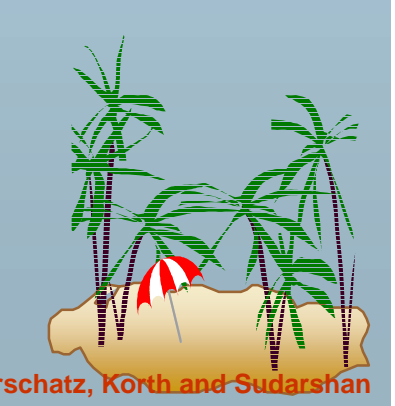

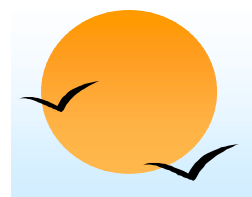

#### **The Condition Box The Condition Box**

- **.**  Allows the expression of constraints on domain variables that are either inconvenient or impossible to express within the skeleton tables.
- !Complex conditions can be used in condition boxes
- ! E.g. Find the loan numbers of all loans made to Smith, to Jones, or to both jointly

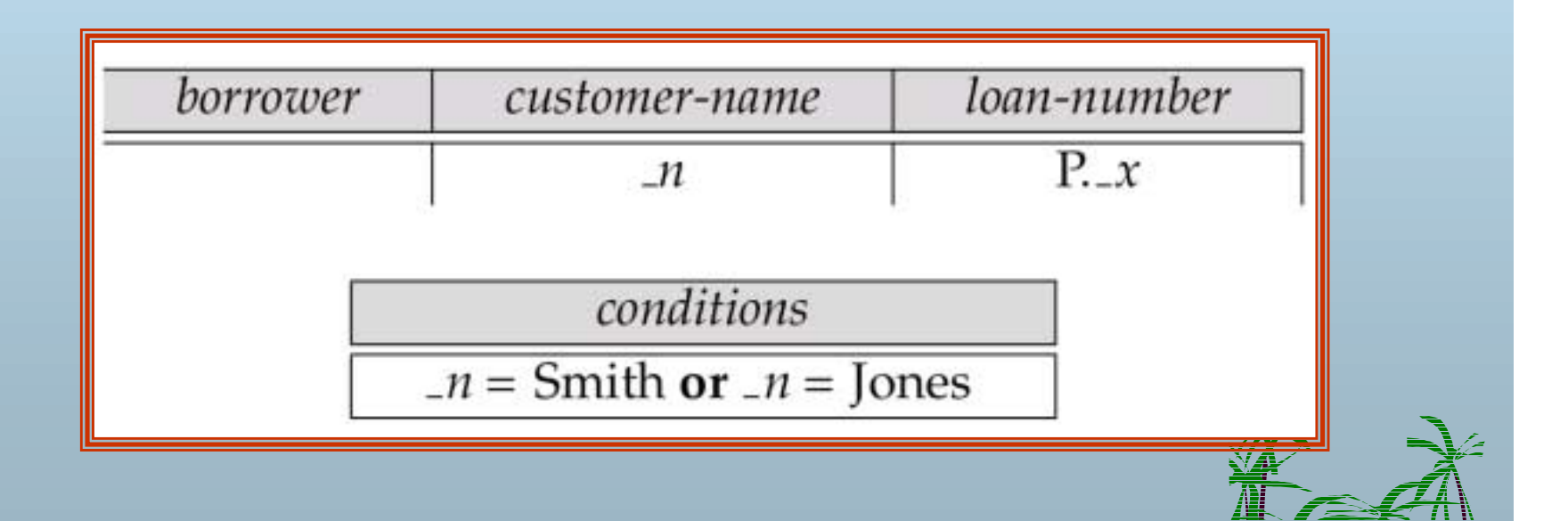

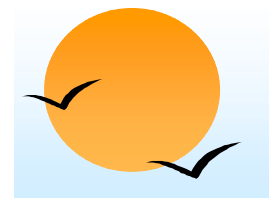

#### **Condition Box (Cont.) Condition Box (Cont.)**

**.**  QBE supports an interesting syntax for expressing alternative values

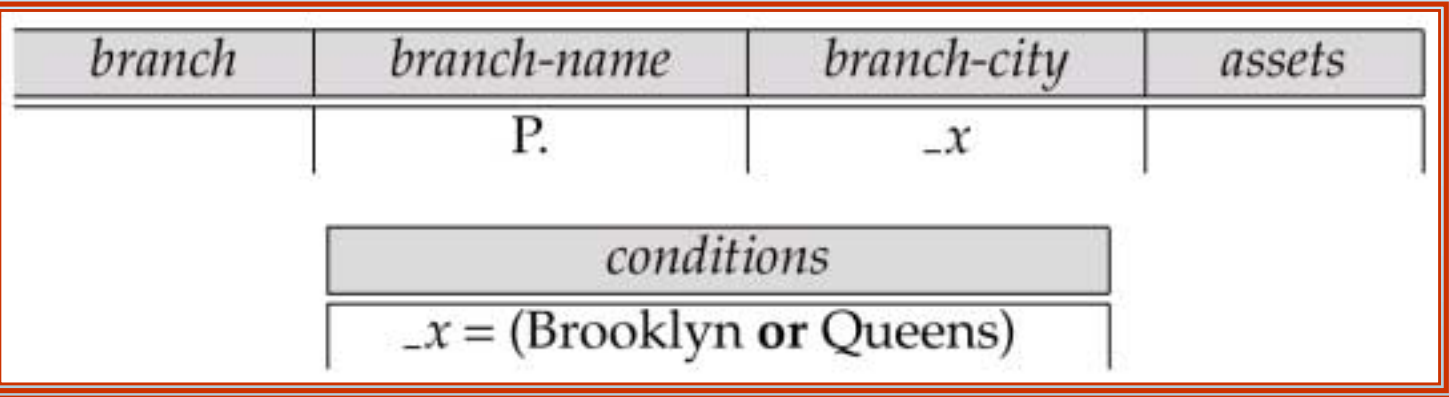

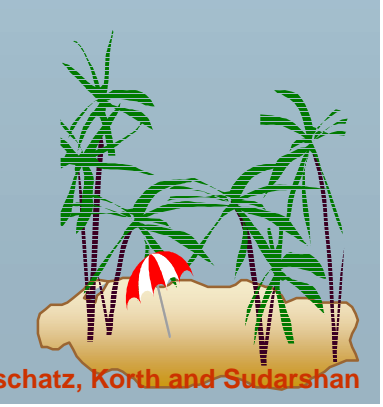

### **Condition Box (Cont.)**

 Find all account numbers with a balance between \$1,300 and \$1,500

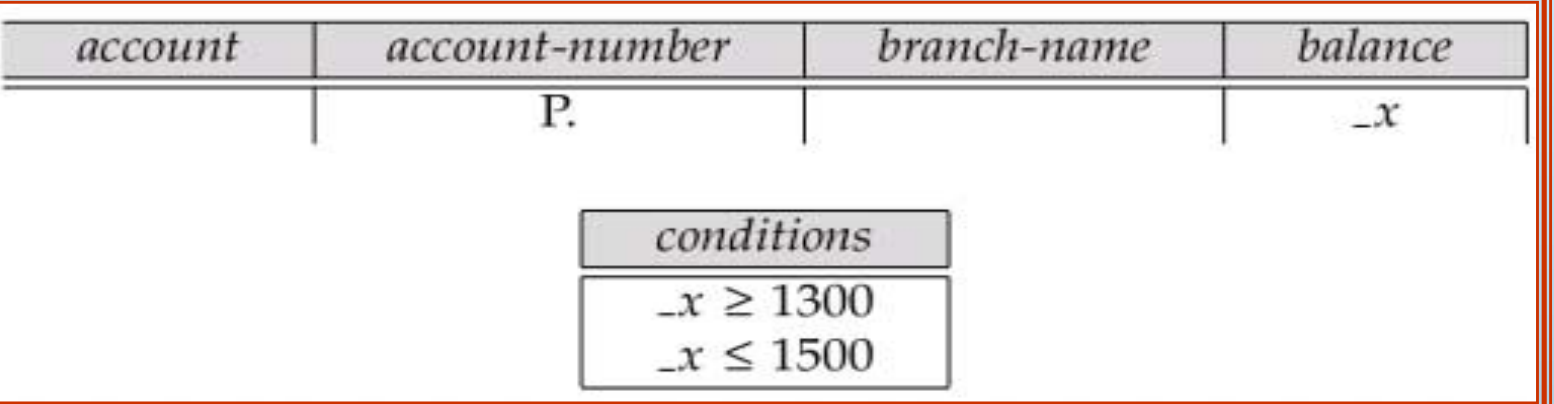

**Example 1** Find all account numbers with a balance between \$1,300 and \$2,000 but not exactly \$1,500.

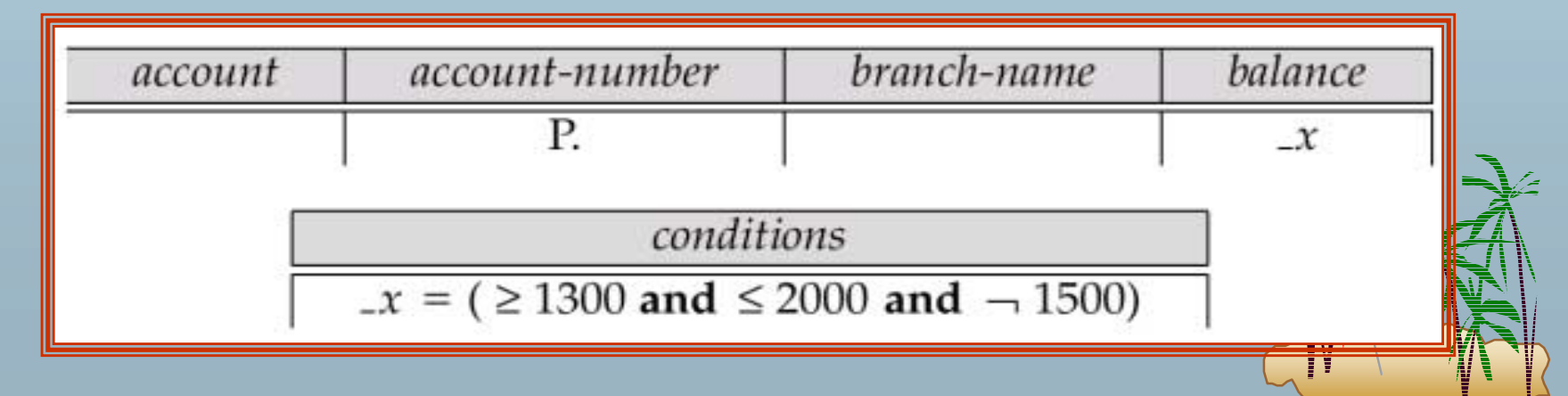

!

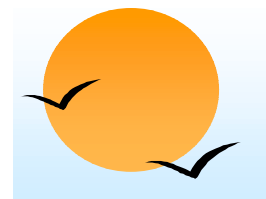

#### **Condition Box (Cont.)**

! Find all branches that have assets greater than those of at least one branch located in Brooklyn

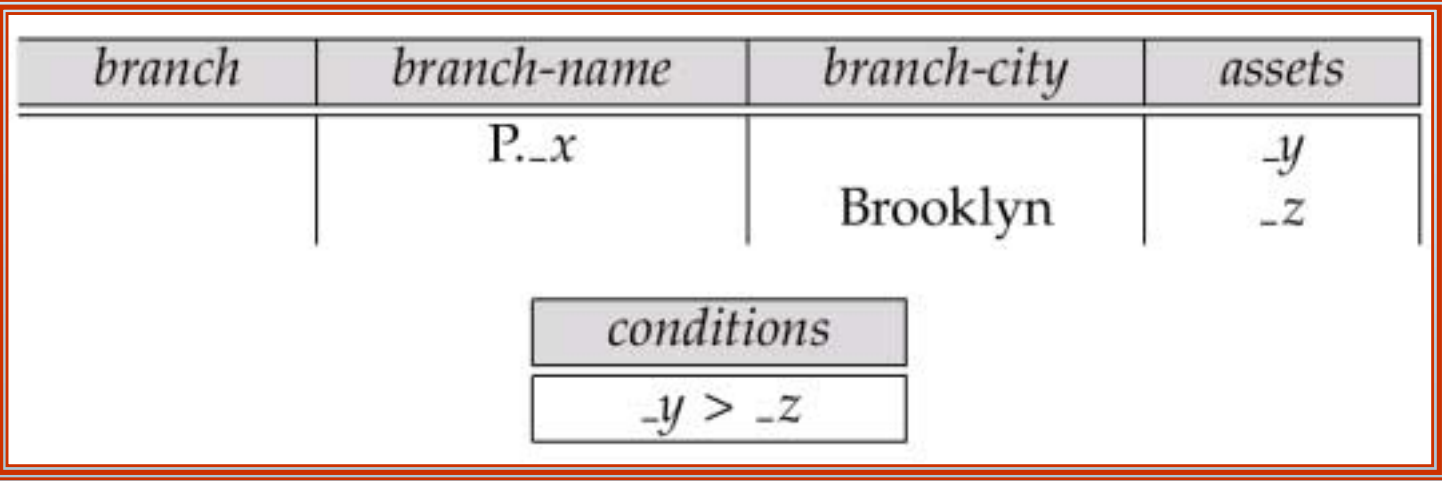

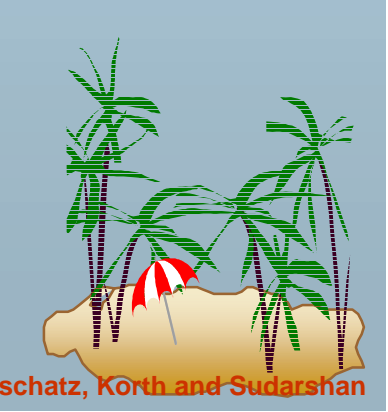

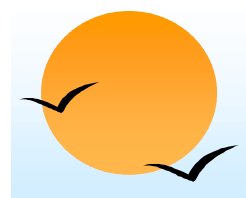

#### **The Result Relation The Result Relation**

- **.**  Find the *customer-name*, *account-number,* and *balance* for alll customers who have an account at the Perryridge branch.
	- $\omega$ We need to:
		- *<u>i</u> Join <i>depositor* and *account.*
		- # Project *customer-name, account-number* and *balance.*
	- $\sqrt{p}$  To accomplish this we:
		- # Create a skeleton table, called *result,* with attributes *customername, account-number,* and *balance.*
		- *Write the query.*

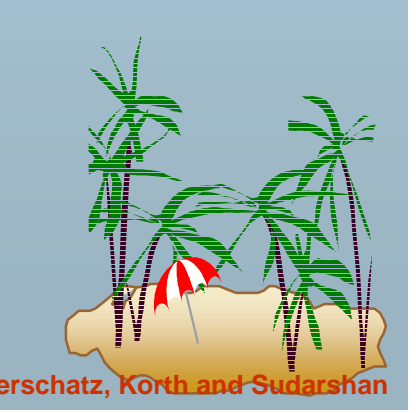

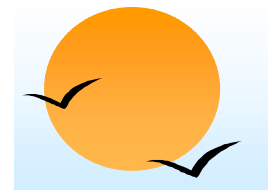

### **The Result Relation (Cont.) The Result Relation (Cont.)**

#### $\blacksquare$  The resulting query is:

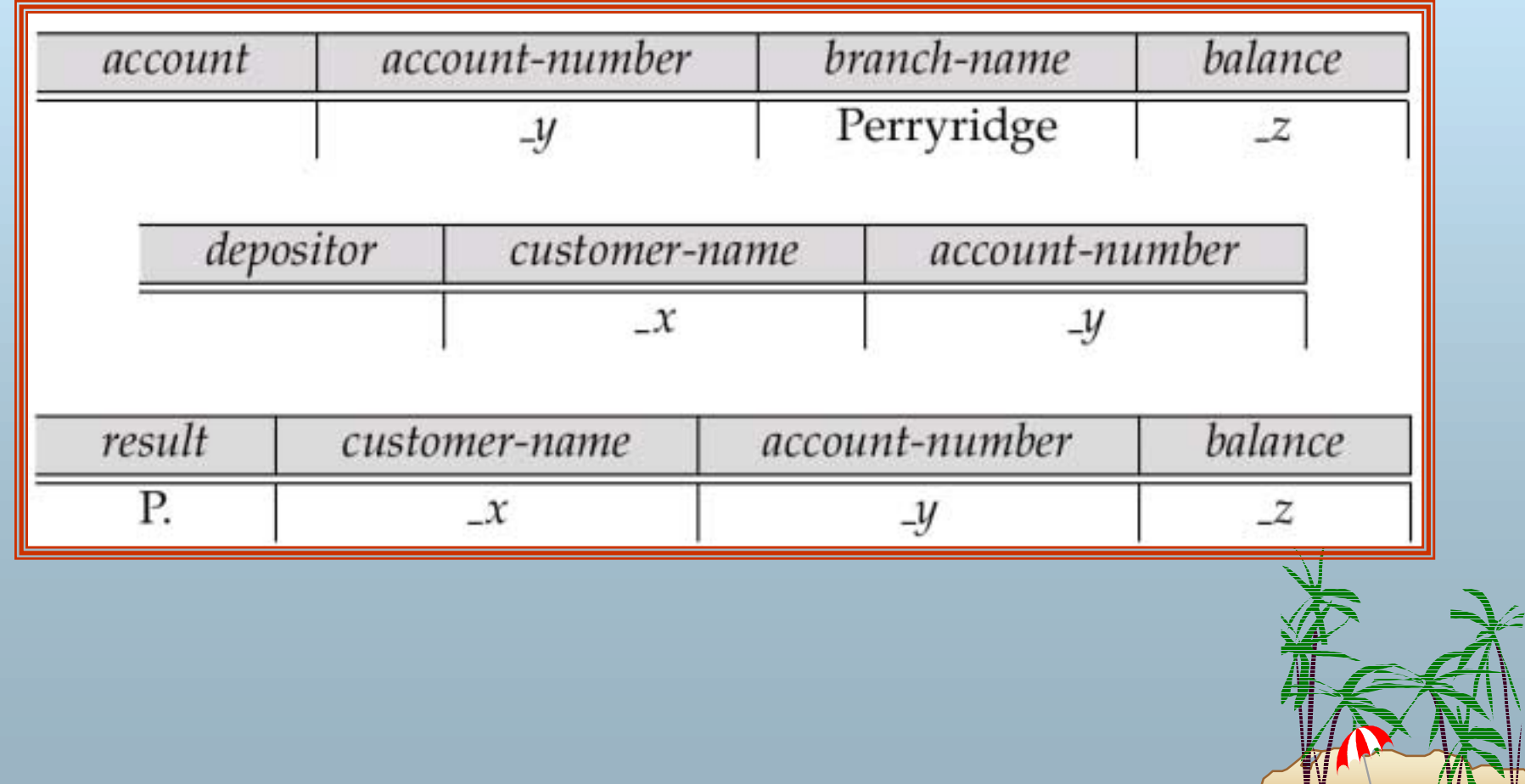

N W

### **Ordering the Display of Tuples Ordering the Display of Tuples**

- **.**  $AO = ascending order$ ;  $DO = descending order$ .
- **.**  E.g. list in ascending alphabetical order all customers who have an account at the bank

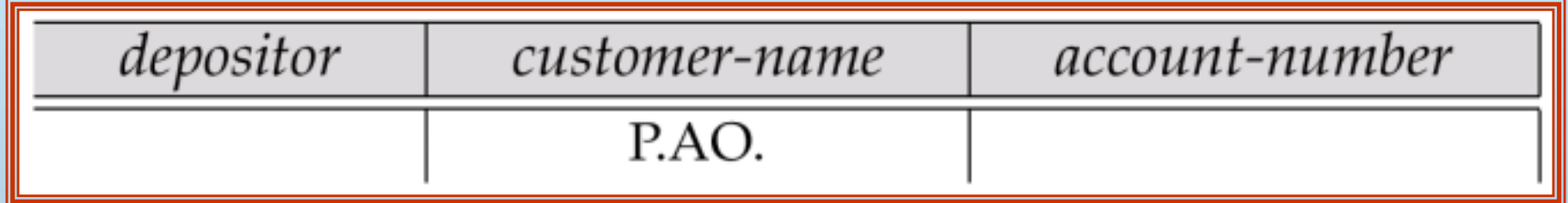

- ! When sorting on multiple attributes, the sorting order is specified by including with each sort operator (AO or DO) an integer surrounded by parentheses.
- ! E.g. List all account numbers at the Perryridge branch in ascending alphabetic order with their respective account balances in descending order.

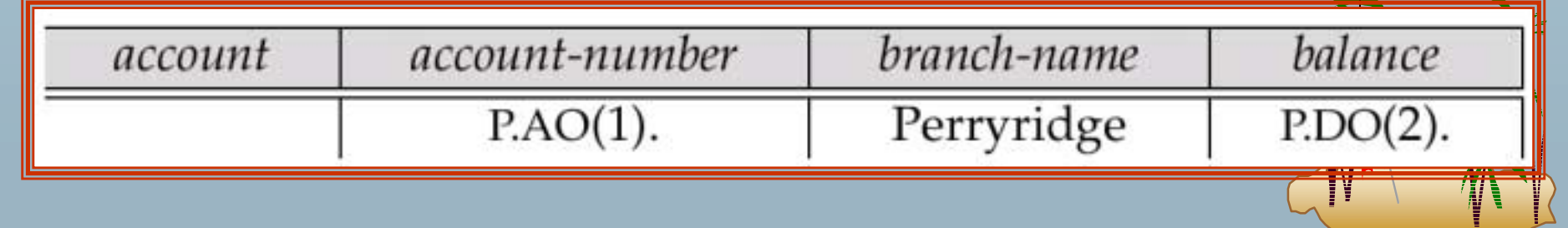

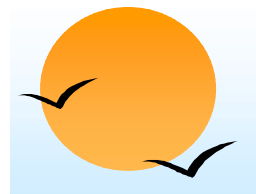

#### **Aggregate Operations Aggregate Operations**

- **.** The aggregate operators are AVG, MAX, MIN, SUM, and CNT
- **.**  The above operators must be postfixed with "ALL" (e.g., SUM.ALL.or AVG.ALL.\_x) to ensure that duplicates are not eliminated.
- E.g. Find the total balance of all the accounts maintained at the Perryridge branch.

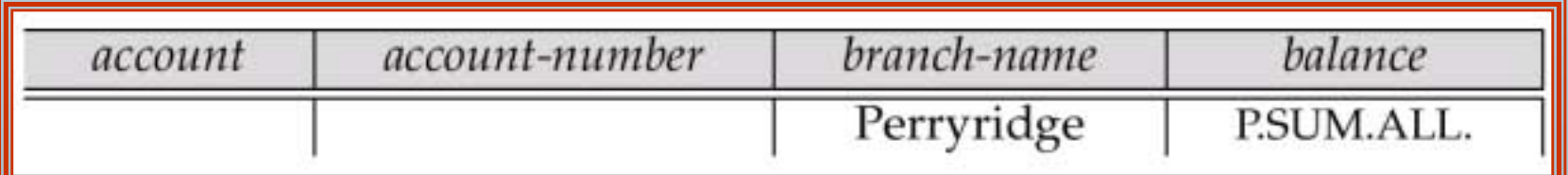

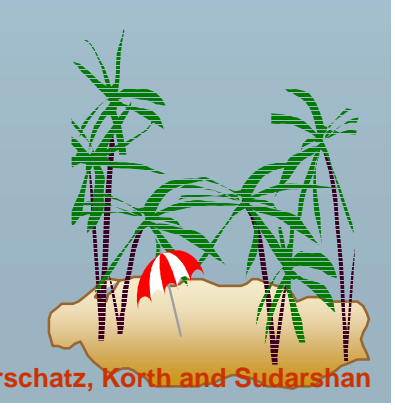

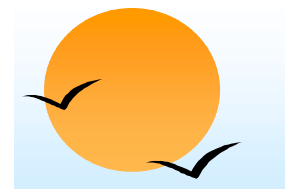

### **Aggregate Operations (Cont.) Aggregate Operations (Cont.)**

- UNQ is used to specify that we want to eliminate duplicates
- **.** Find the total number of customers having an account at the bank.

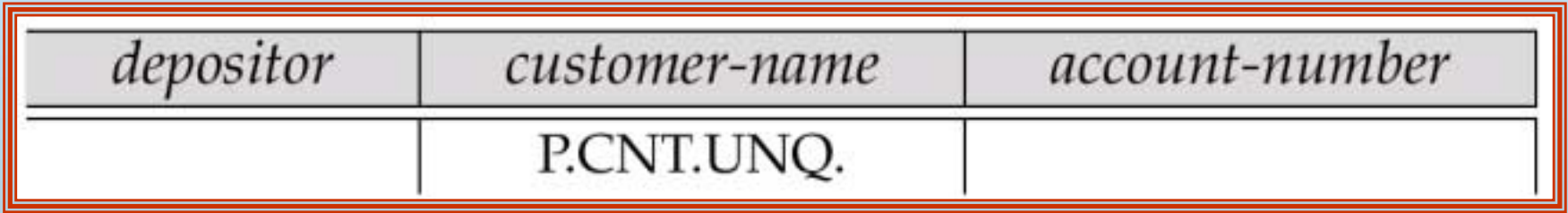

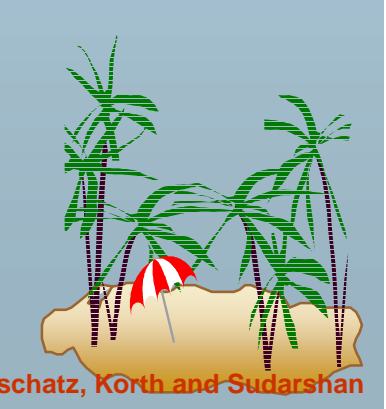

#### **Query Examples Query Examples**

!Find the average balance at each branch.

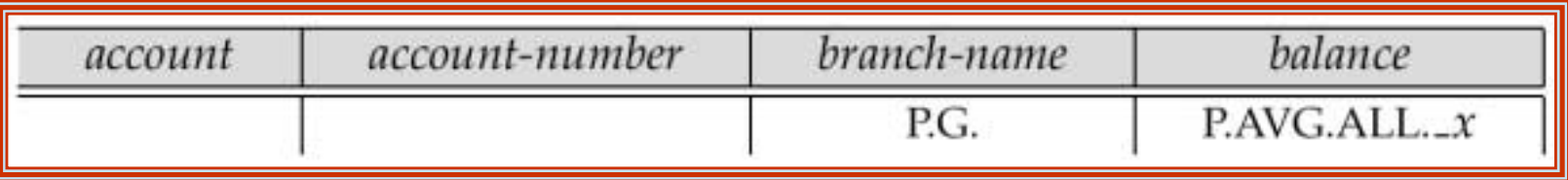

- !The "G" in "P.G" is analogous to SQL's **group by** construct
- The "ALL" in the "P.AVG.ALL" entry in the *balance* column ensures that all balances are considered
- To find the average account balance at only those branches where the average account balance is more than \$1,200, we simply add the condition box:

conditions  $AVG. ALL... x > 1200$ 

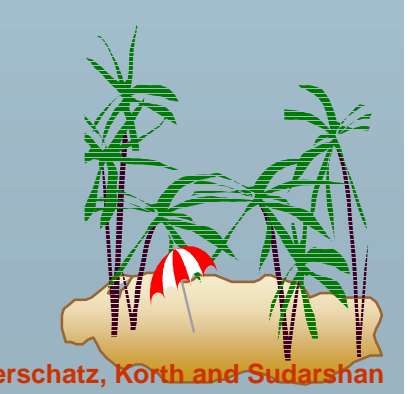

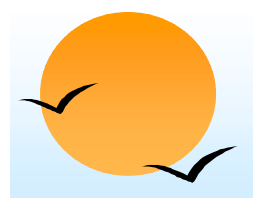

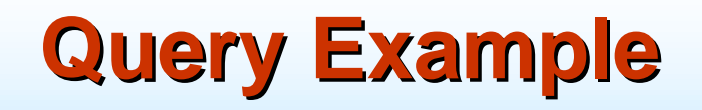

- Find all customers who have an account at all branches located in Brooklyn.
	- (10 Approach: for each customer, find the number of branches in Brooklyn at which they have accounts, and compare with total number of branches in Brooklyn
	- $\mathbb P$  QBE does not provide subquery functionality, so both above tasks have to be combined in a single query.
		- $\mathbf{\mathcal{F}}$  Can be done for this query, but there are queries that require subqueries and cannot be expressed in QBE always be done.
- In the query on the next page
	- CNT.UNQ.ALL.\_w specifies the number of distinct branches in Brooklyn. Note: The variable \_*<sup>w</sup>* is not connected to other variables in the query
	- CNT.UNQ.ALL.\_z specifies the number of distinct branches in Brooklyn at which customer *x* has an account.

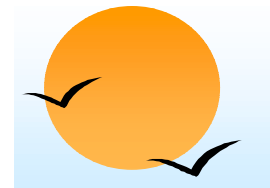

#### **Query Example (Cont.) Query Example (Cont.)**

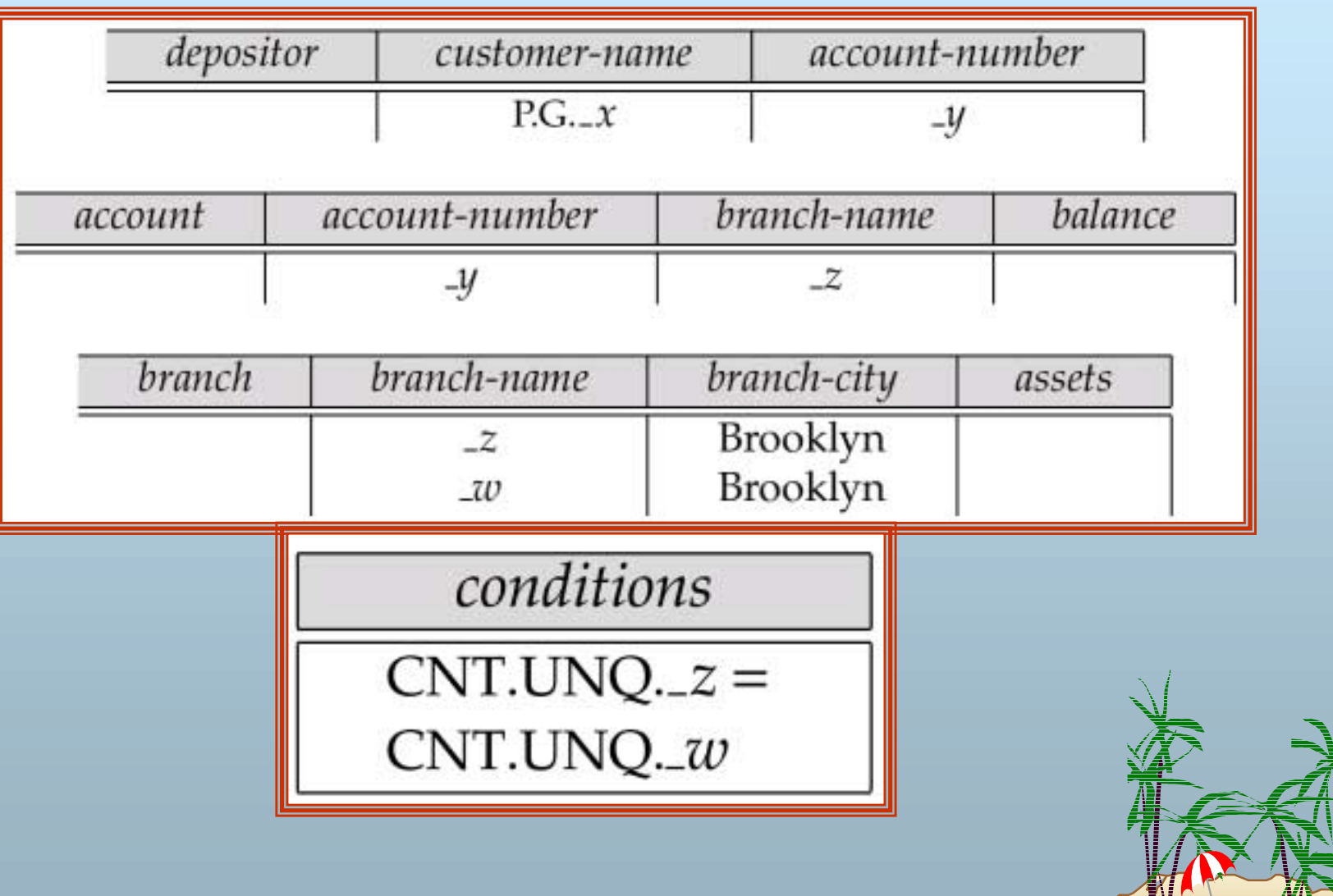

W.

## **Modification of the Database – Deletion**

- **.**  Deletion of tuples from a relation is expressed by use of a D. command. In the case where we delete information in only some of the columns, null values, specified by –, are inserted.
- **.** Delete customer Smith

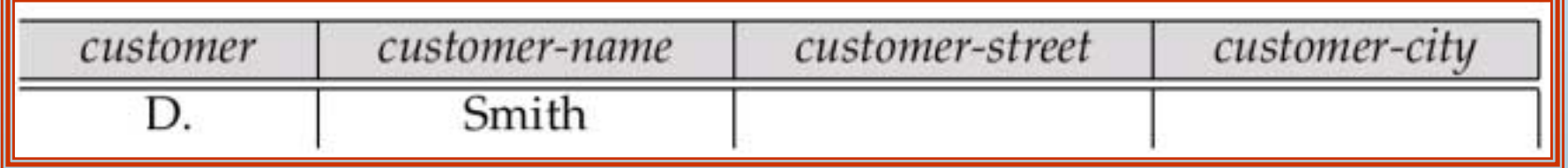

! Delete the *branch-city* value of the branch whose name is "Perryridge".

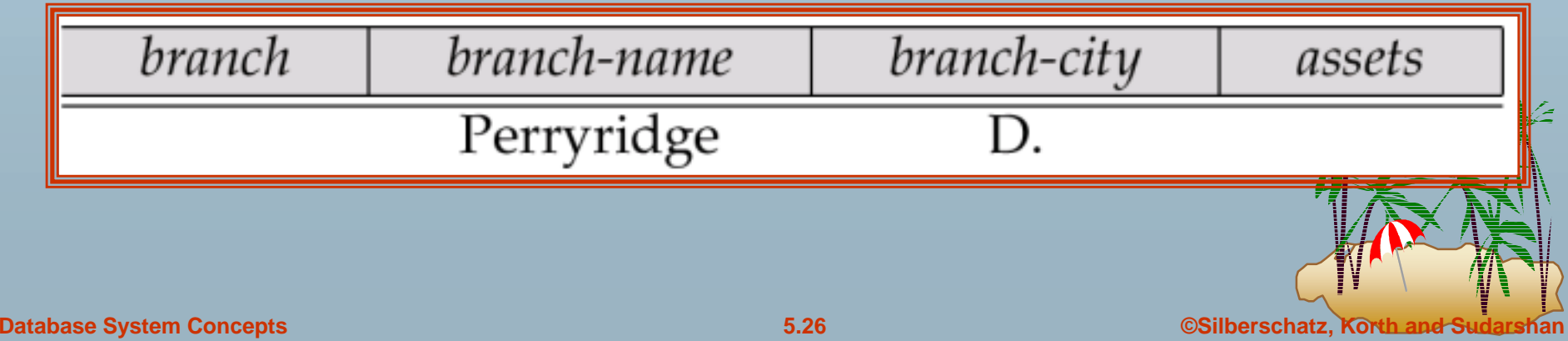

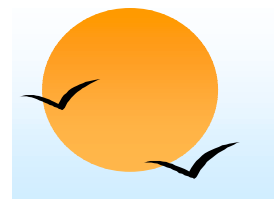

#### **Deletion Query Examples**

- **.**  Delete all loans with a loan amount between \$1300 and \$1500.
	- $\varphi$  For consistency, we have to delete information from loan and borrower tables

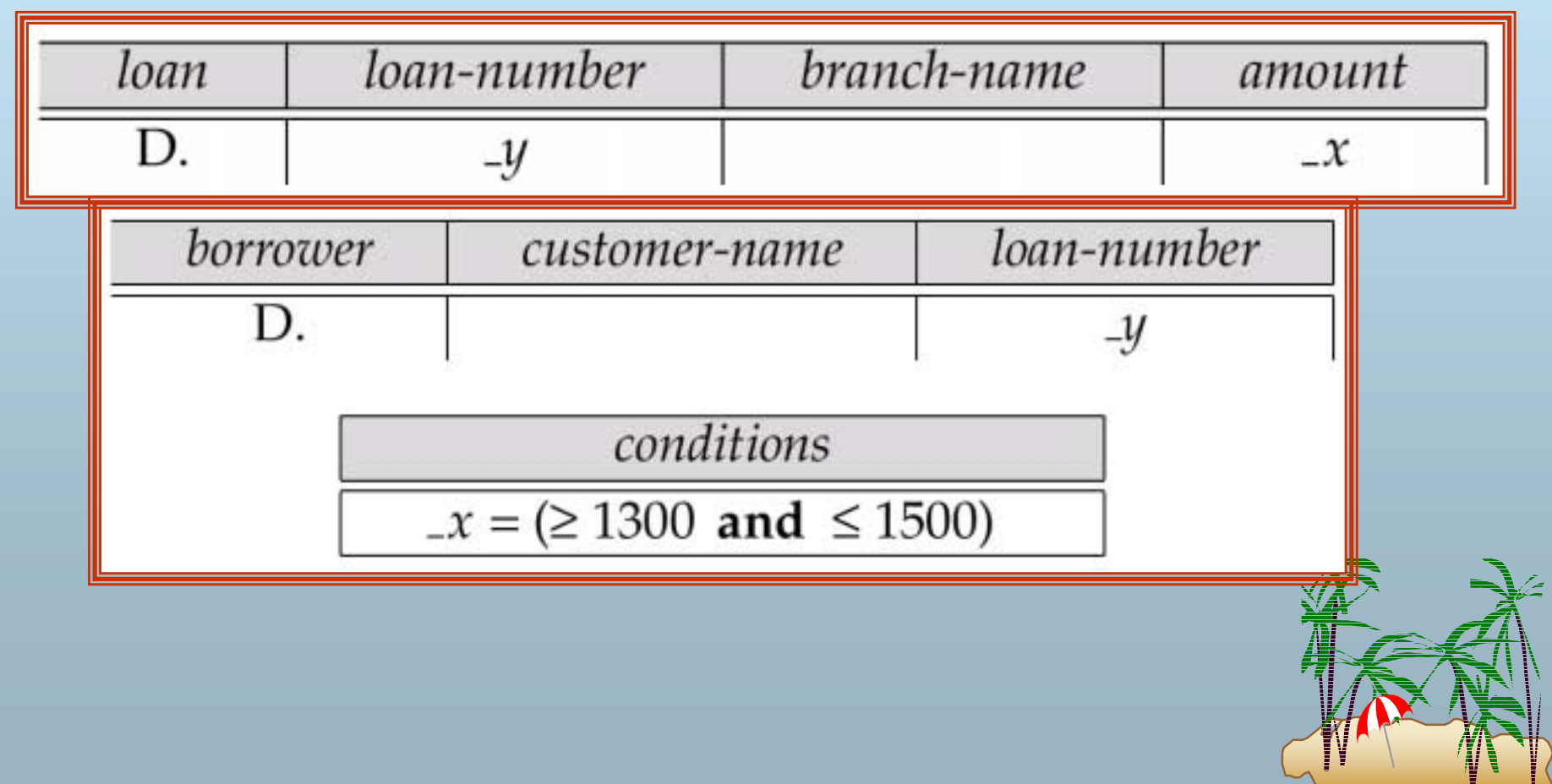

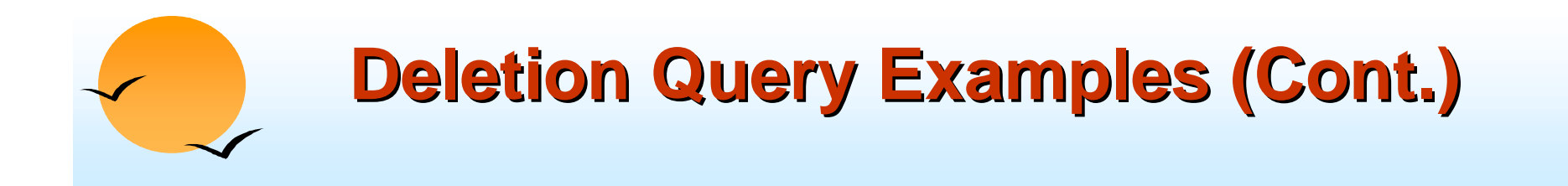

**.** Delete all accounts at branches located in Brooklyn.

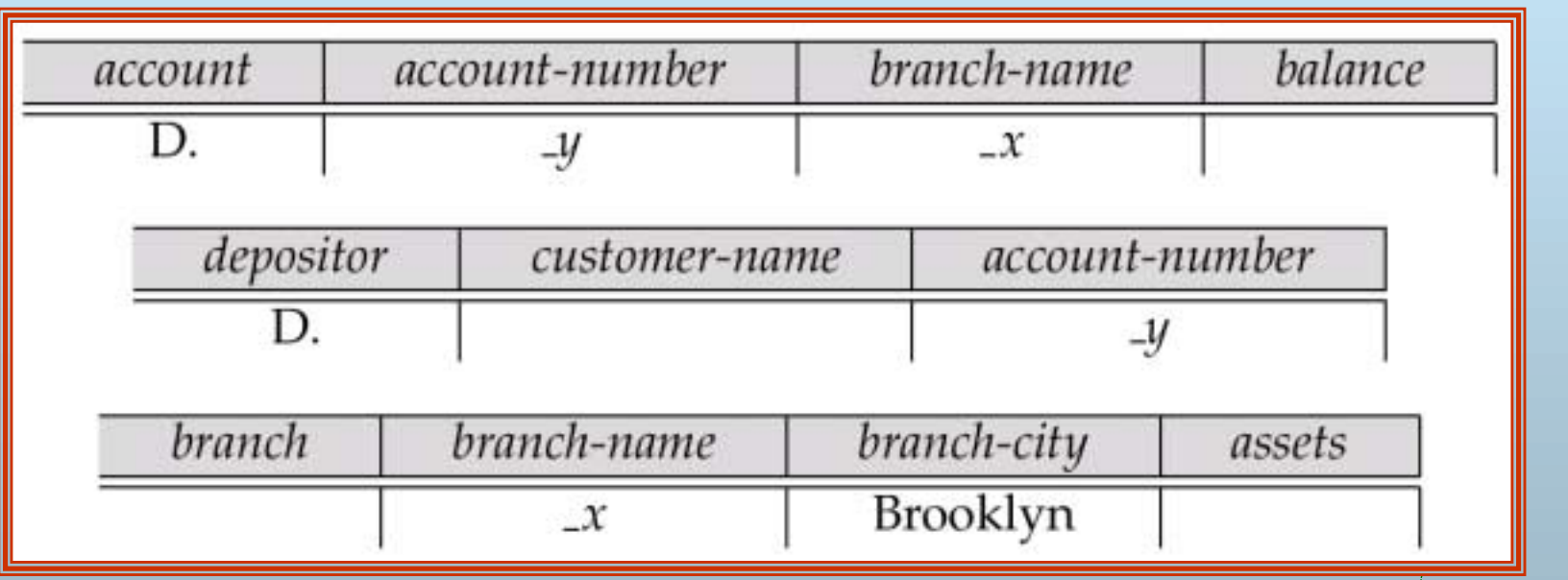

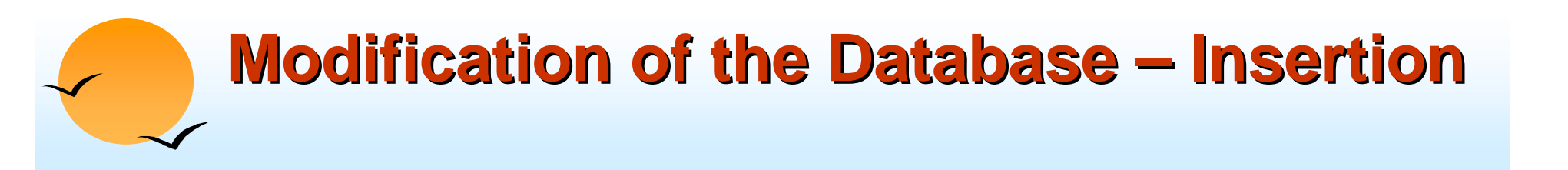

- **.**  Insertion is done by placing the I. operator in the query expression.
- **.**  Insert the fact that account A-9732 at the Perryridge branch has a balance of \$700.

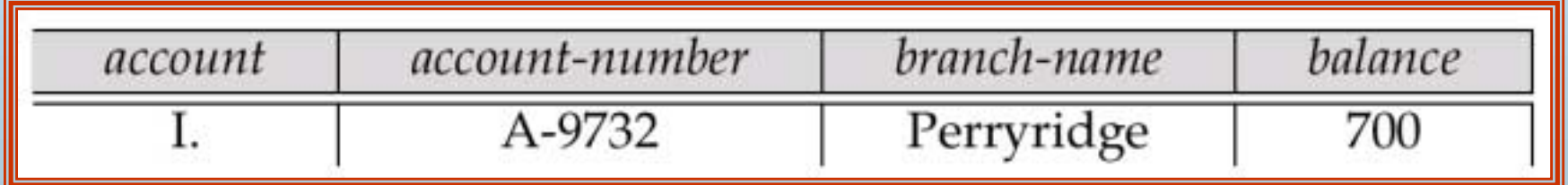

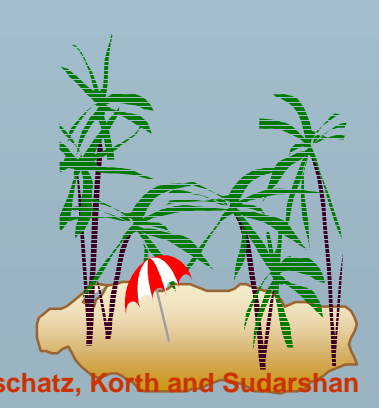

#### **Modification of the Database – Insertion (Cont.)**

**.**  Provide as a gift for all loan customers of the Perryridge branch, a new \$200 savings account for every loan account they have, with the loan number serving as the account number for the new savings account.

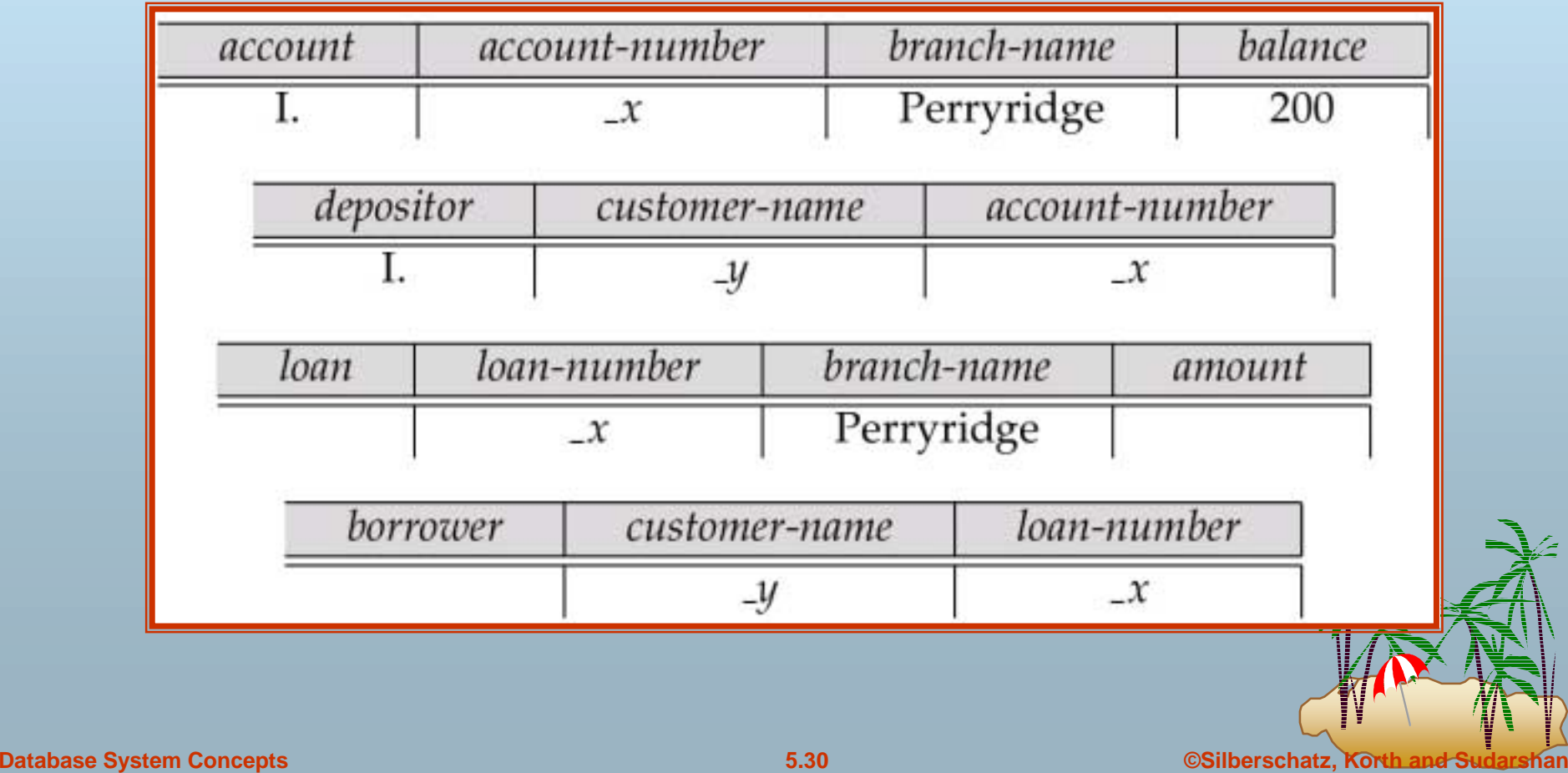

## **Modification of the Database – Updates**

- Use the U. operator to change a value in a tuple without changing *all* values in the tuple. QBE does not allow users to update the primary key fields.
- !Update the asset value of the Perryridge branch to \$10,000,000.

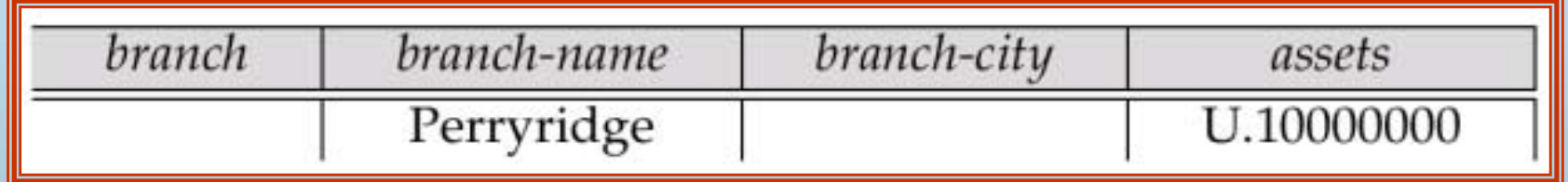

#### . Increase all balances by 5 percent.

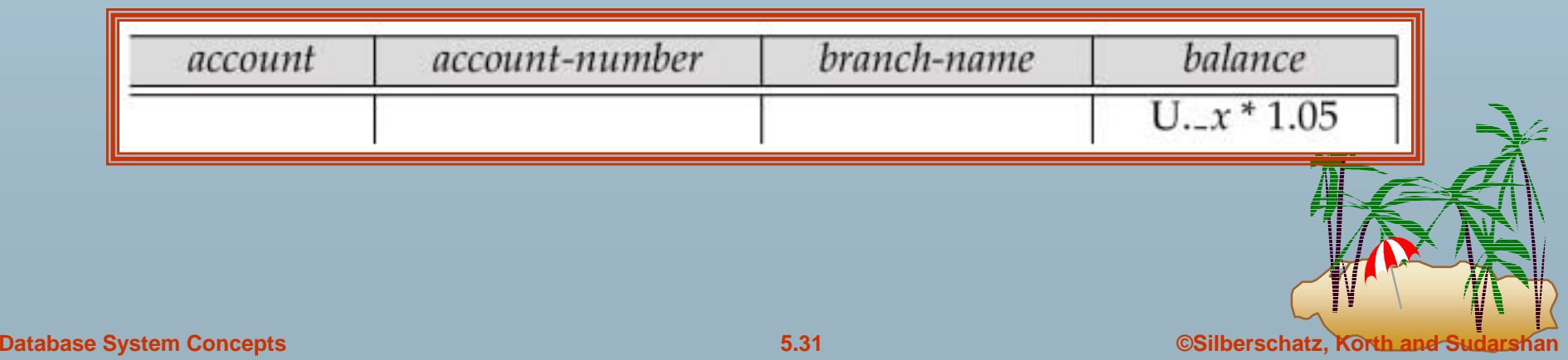

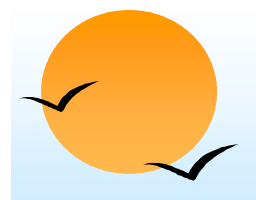

#### **Microsoft Access QBE Microsoft Access QBE**

- **.**  Microsoft Access supports a variant of QBE called Graphical Query By Example (GQBE)
- ! GQBE differs from QBE in the following ways
	- (p Attributes of relations are listed vertically, one below the other, instead of horizontally
	- (p Instead of using variables, lines (links) between attributes are used to specify that their values should be the same.
		- $\Box$  Links are added automatically on the basis of attribute name, and the user can then add or delete links
		- $\Box$  By default, a link specifies an inner join, but can be modified to specify outer joins.
	- (p Conditions, values to be printed, as well as group by attributes are all specified together in a box called the **design grid**

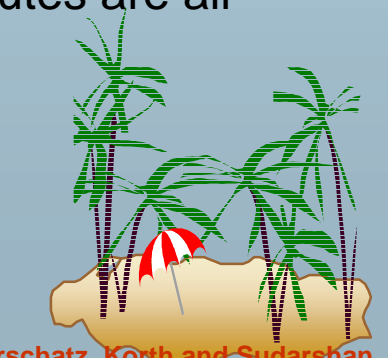

# **An Example Query in Microsoft Access QBE An Example Query in Microsoft Access QBE**

**.**  Example query: Find the *customer-name*, *account-number* and *balance* for all accounts at the Perryridge branch

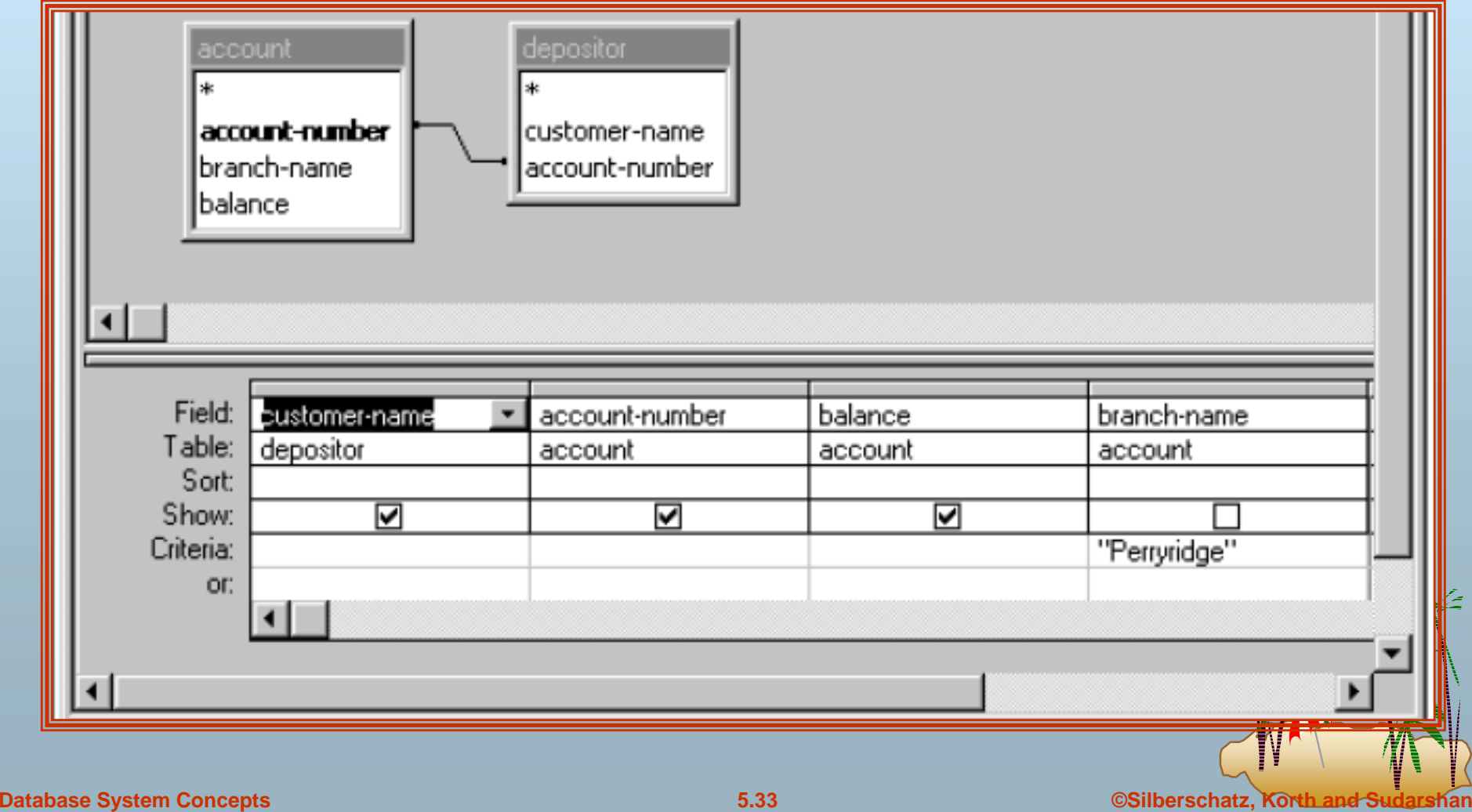

### **An Aggregation Query in Access QBE An Aggregation Query in Access QBE**

 Find the *name, street* and *city* of all customers who have more than one account at the bank

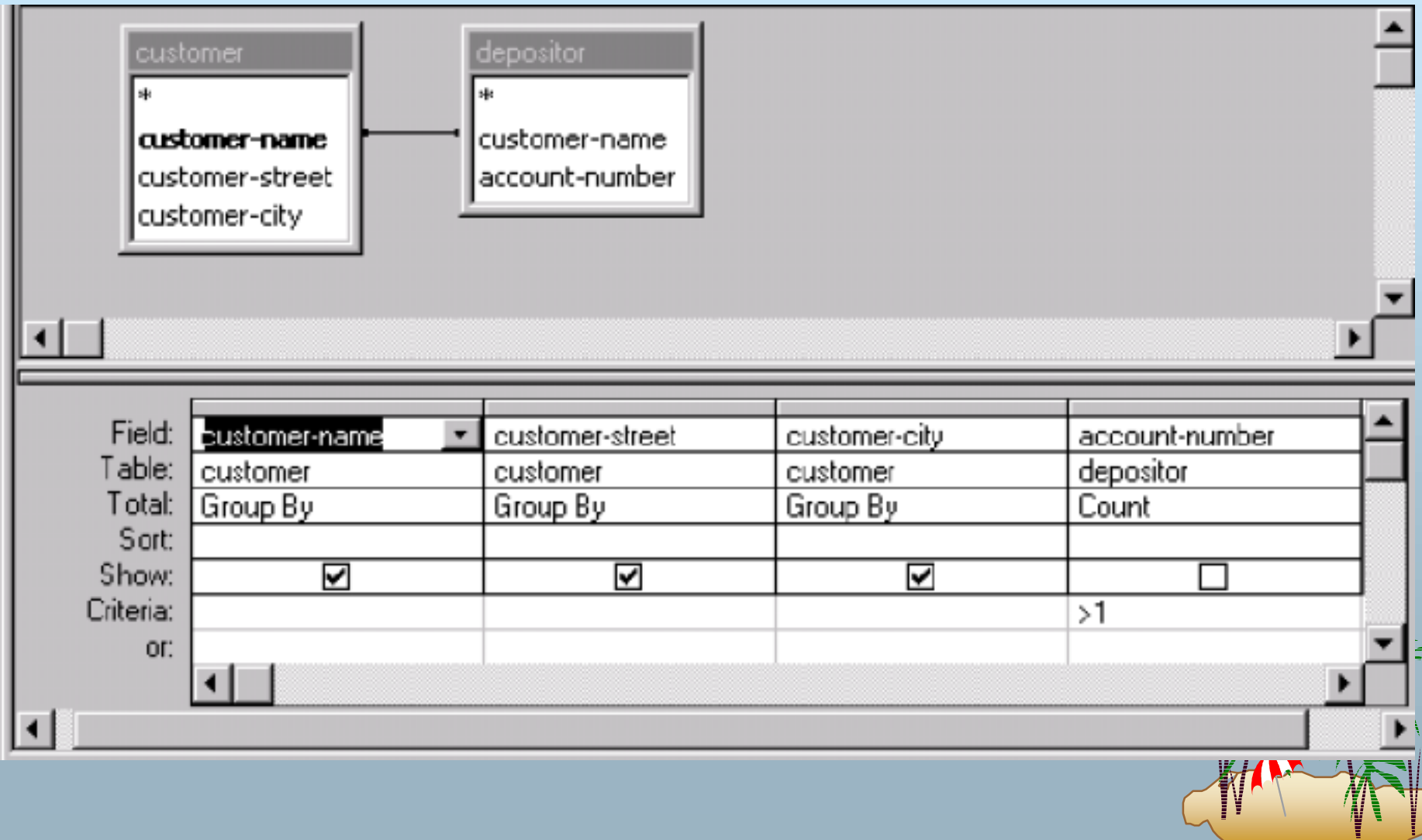

### **Aggregation in Access QBE Aggregation in Access QBE**

- **.**  The row labeled **Total** specifies
	- (p which attributes are group by attributes
	- (p which attributes are to be aggregated upon (and the aggregate function).
	- (p For attributes that are neither group by nor aggregated, we can still specify conditions by selecting **where** in the Total row and listing the conditions below
- ! As in SQL, if group by is used, only group by attributes and aggregate results can be output

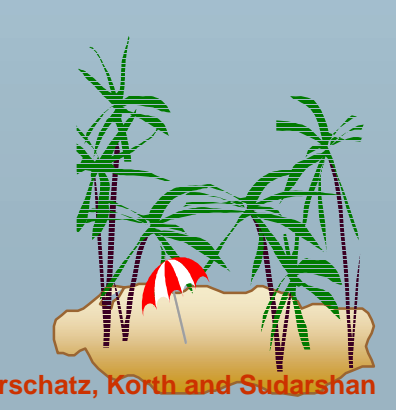

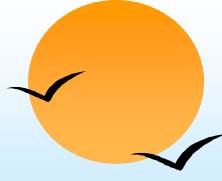

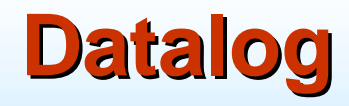

- **.** Basic Structure
- !Syntax of Datalog Rules
- **.** Semantics of Nonrecursive Datalog
- !**Safety**
- !Relational Operations in Datalog
- !Recursion in Datalog
- !The Power of Recursion

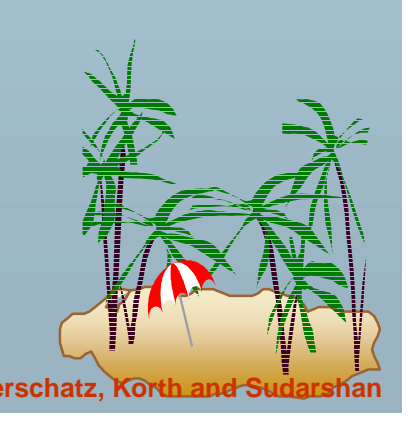
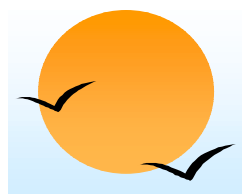

#### **Basic Structure Basic Structure**

- **.**  Prolog-like logic-based language that allows recursive queries; based on first-order logic.
- **.** A Datalog program consists of a set of *rules* that define views.
- ! Example: define a view relation *v1* containing account numbers and balances for accounts at the Perryridge branch with a balance of over \$700.

*v1(A*, *B) :– account(A*, *"*Perryridge", *B), B* > 700.

! Retrieve the balance of account number "A-217" in the view relation *v1.*

*? v1("*A-217", *B).*

! To find account number and balance of all accounts in *v1* that have a balance greater than 800 ?  $v1(A,B), B > 800$ 

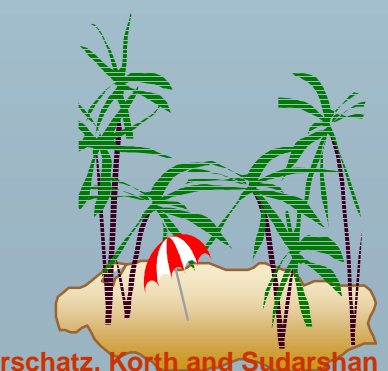

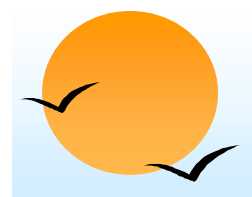

#### **Example Queries Example Queries**

**.** Each rule defines a set of tuples that a view relation must contain.

" E.g. *v1(A*, *B) :– account(A*, *"*Perryridge", *B), B* > 700 is read as

```
for all A, B
```

```
if (A, "Perryridge", B) ∈ account and B > 700
```

```
then (A, B) ∈ v1
```
- ! The set of tuples in a view relation is then defined as the union of all the sets of tuples defined by the rules for the view relation.
- !Example:

*interest-rate(A*, 5*)* :– *account(A, N, B), B* < 10000 *interest-rate(A*, 6*)* :– *account(A, N, B), B* >= 10000

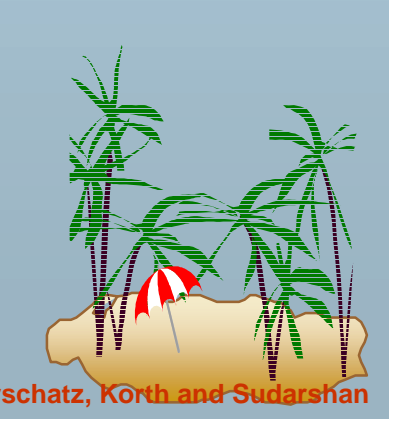

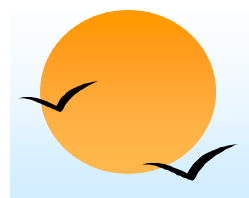

#### **Negation in Datalog**

**.**  Define a view relation *c* that contains the names of all customers who have a deposit but no loan at the bank:

> *c(N)* :– *depositor(N, A),* **not** *is-borrower(N). is-borrower(N)* :–*borrower (N,L).*

- **.**  NOTE: using **not** *borrower (N, L)* in the first rule results in a different meaning, namely there is some loan L for which N is not a borrower.
	- (p) To prevent such confusion, we require all variables in negated "predicate" to also be present in non-negated predicates

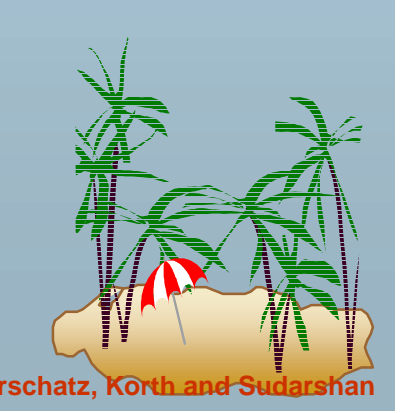

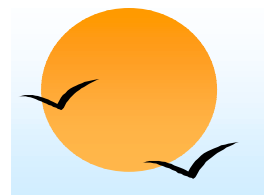

#### **Named Attribute Notation Named Attribute Notation**

- **.**  Datalog rules use a positional notation, which is convenient for relations with a small number of attributes
- ! It is easy to extend Datalog to support named attributes.
	- (p E.g., *v1* can be defined using named attributes as
		- *v1(account-number A*, balance *B) :– account(account-number A*, *branch-name "*Perryridge", balance *B),*  $B > 700$ .

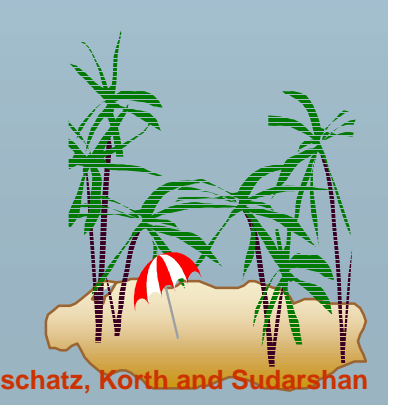

#### **Formal Syntax and Semantics of Datalog**

- **.**  We formally define the syntax and semantics (meaning) of Datalog programs, in the following steps
	- 1. We define the syntax of predicates, and then the syntax of rules
	- 2. We define the semantics of individual rules
	- 3. We define the semantics of non-recursive programs, based on a layering of rules
	- 4. It is possible to write rules that can generate an infinite number of tuples in the view relation. To prevent this, we define what rules are "safe". Non-recursive programs containing only safe rules can only generate a finite number of answers.
	- 5. It is possible to write recursive programs whose meaning is unclear. We define what recursive programs are acceptable, and define their meaning.

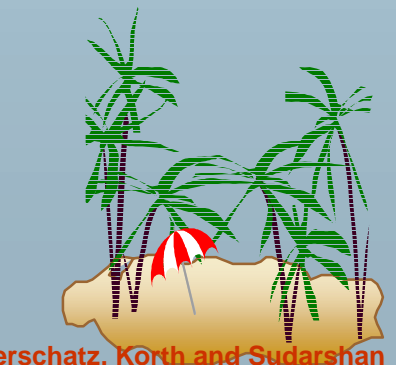

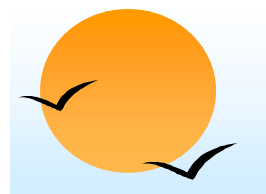

#### **Syntax of Datalog Rules Syntax of Datalog Rules**

A *positive literal* has the form

 $p(t_{1}^{{\rm }} ,\ t_{2}^{{\rm }} \ldots ,\ t_{n}^{{\rm }})$ 

- " *p* is the name of a relation with *<sup>n</sup>* attributes
- (p  $\mathscr{\mathscr{C}}$  each  $t_i$  is either a constant or variable
- A *negative literal* has the form

 ${\sf not}\ p(t_1,\ t_2\ ...,\ t_n)$ 

- Comparison operations are treated as positive predicates
	- $\mathbb{P}$  E.g.  $X > Y$  is treated as a predicate  $\mathcal{P}(X, Y)$
	- $\mathbb{P}$  ">" is conceptually an (infinite) relation that contains all pairs of values such that the first value is greater than the second value
- **E** Arithmetic operations are also treated as predicates
	- $\mathbb{P}$  E.g. A = B + C is treated as +(B, C, A), where the relation "+" contains all triples such that the third value is the sum of the first two

# **Syntax of Datalog Rules (Cont.) Syntax of Datalog Rules (Cont.)**

**.** *Rules* are built out of literals and have the form:

$$
p(t_1, t_2, ..., t_n) := L_1, L_2, ..., L_m
$$
  
head body

- (p) each of the *Li'*s is a literal
- (p head – the literal  $p(t_1, t_2, ..., t_n)$
- (p body – the rest of the literals
- !A *fact* is a rule with an empty body, written in the form:

$$
p(V_1, V_2, ..., V_n)
$$
.

- $\varphi$ indicates tuple  $(v_1, v_2, ..., v_n)$  is in relation  $p$
- !A Datalog program is a set of rules

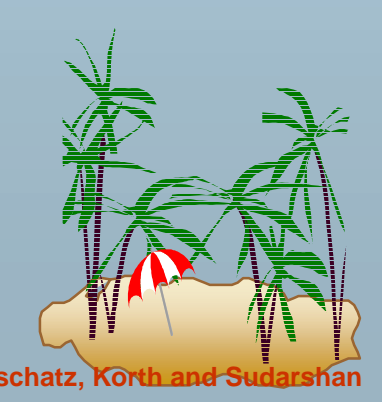

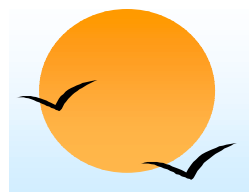

**.** 

#### **Semantics of a Rule Semantics of a Rule**

 A *ground instantiation of a rule* (or simply *instantiation*) is the result of replacing each variable in the rule by some constant.

(p) Eg. Rule defining *v1*

*v1(A,B)* :– *account (A,*"Perryridge", *B), B >* 700.

 $\mathbb P$  An instantiation above rule:

```
v1("A-217", 750) :–account("A-217", "Perryridge", 750),
          750 > 700.
```
- The body of rule instantiation *R'* is *satisfied* in a set of facts (database instance) *l* if
	- 1. For each positive literal  $q_i(v_{i,1}, ..., v_{i,n})$  in the body of  $R'$ , *l* contains the fact  $q_i(v_{i,1}, ..., v_{i,ni})$ .
	- 2. For each negative literal **not**  $q_j(v_{j,1}, ..., v_{j,n})$  in the body of R', I does not contain the fact  $q_j(v_{j,1}, ..., v_{j,nj})$ .

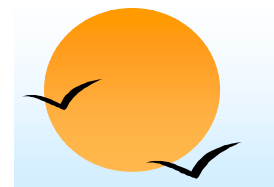

## **Semantics of a Rule (Cont.) Semantics of a Rule (Cont.)**

**.**  We define the set of facts that can be **inferred** from a given set of facts *l* using rule *R* as:

*infer(R, I)* = { $p(t_1, ..., t_n)$  | there is a ground instantiation *R'* of *R* where  $p(t_1, \, ... , \, t_n$  ) is the head of  $R'$ , and the body of *R'* is satisfied in *l* }

!■ *Given an set of rules*  $\mathfrak{R} = \{R_1, R_2, ..., R_n\}$ , we define  $\text{infer}(\Re, I) = \text{infer}(R_1, I) \cup \text{infer}(R_2, I) \cup ... \cup \text{infer}(R_n, I)$ 

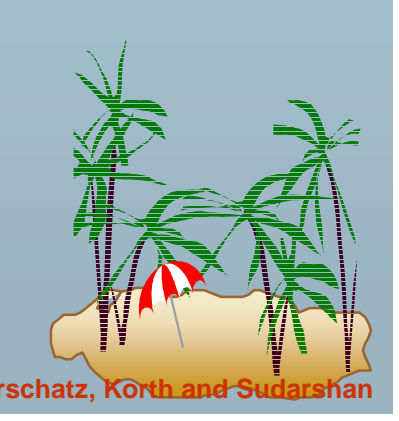

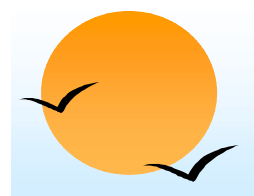

#### **Layering of Rules Layering of Rules**

 Define the interest on each account in Perryridge *interest(A, l)* :– *perryridge-account*(*A,B),*  $interest-rate(A, R)$ ,  $I = B * R/100$ . *perryridge-account(A,B)* :–*account*(*A,* "Perryridge", *B). interest-rate(A,*5) :–account(*N, A, B), B* < 10000. interest-rate $(A,6)$ : $-a$ ccount $(N, A, B)$ ,  $B \ge 10000$ .

**.** Layering of the view relations

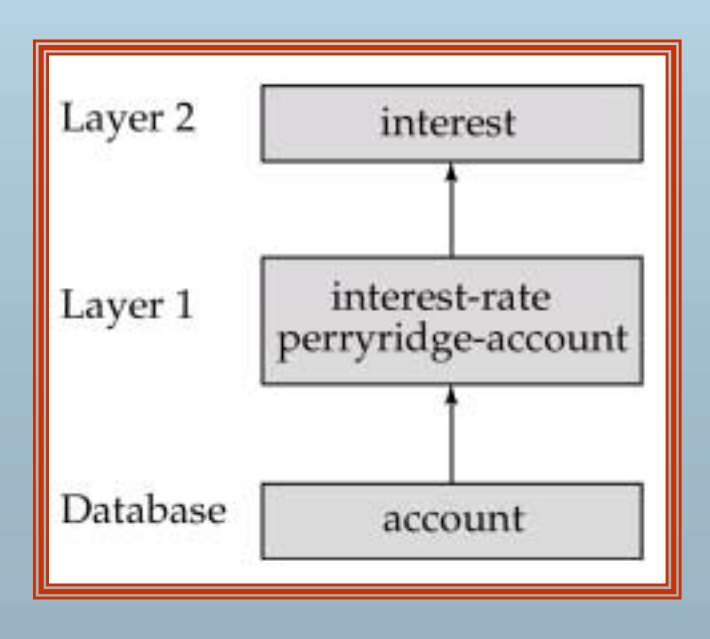

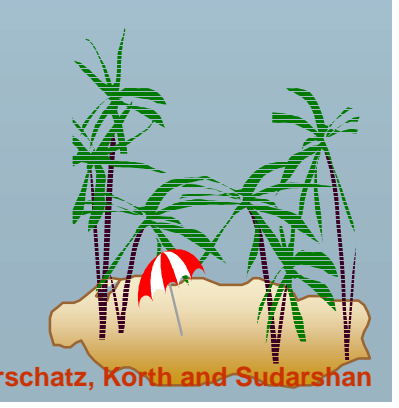

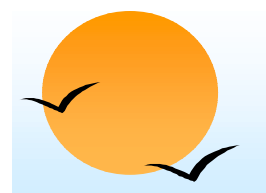

## **Layering Rules (Cont.) Layering Rules (Cont.)**

#### Formally:

- **.**  A relation is a layer 1 if all relations used in the bodies of rules defining it are stored in the database.
- **.**  A relation is a layer 2 if all relations used in the bodies of rules defining it are either stored in the database, or are in layer 1.
- ! A relation *p* is in layer *i* + 1 if
	- (p it is not in layers 1, 2, ..., *i*
	- (p) all relations used in the bodies of rules defining a *p* are either stored in the database, or are in layers 1, 2, ..., *i*

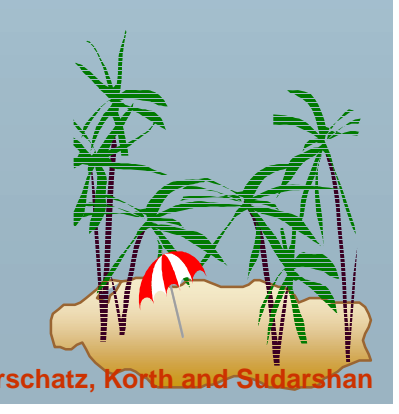

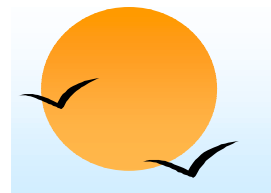

#### **Semantics of a Program Semantics of a Program**

Let the layers in a given program be 1, 2, ..., *n.* Let ℜ*<sup>i</sup>* denote the set of all rules defining view relations in layer *i.*

- $\blacksquare$  Define  $I_0$  = set of facts stored in the database.
- Recursively define  $l_{i+1} = l_i \cup \text{infer}(\mathfrak{R}_{i+1}, l_i)$
- ! The set of facts in the view relations defined by the program (also called the semantics of the program) is given by the set of facts *ln* corresponding to the highest layer *n.*

Note: Can instead define semantics using view expansion like in relational algebra, but above definition is better for handling extensions such as recursion.

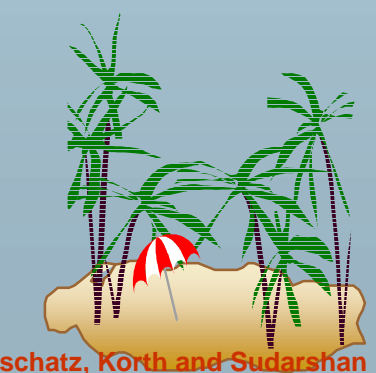

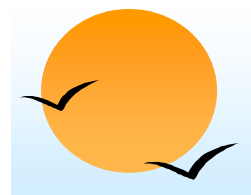

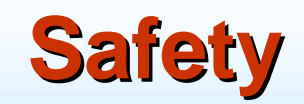

**.**  It is possible to write rules that generate an infinite number of answers.

> *gt(X, Y)* :– *X* > *Y not-in-loan(B, L)* :– **not** *loan(B, L)*

To avoid this possibility Datalog rules must satisfy the following conditions.

- (p) Every variable that appears in the head of the rule also appears in a non-arithmetic positive literal in the body of the rule.
	- $\Box$  This condition can be weakened in special cases based on the semantics of arithmetic predicates, for example to permit the rule *p(A) :- q(B), A = B +* 1
- (p) Every variable appearing in a negative literal in the body of the rule also appears in some positive literal in the body of the rule.

## **Relational Operations in Datalog Relational Operations in Datalog**

**.** Project out attribute *account-name* from account.

*query(A)* :–*account(A, N, B).*

**. Cartesian product of relations**  $r_1$  **and**  $r_2$ **.** 

> *query*( $X_1, X_2, ..., X_n, Y_1, Y_1, Y_2, ..., Y_m$ ) :–  $r_1(X_1, X_2, ..., X_n), r_2(Y_1, Y_2, ..., Y_m).$

!■ *Union of relations r*<sub>1</sub> and *r*<sub>2</sub>.

> *query*( $X_1, X_2, ..., X_n$ ) :– $r_1(X_1, X_2, ..., X_n)$ , *query*( $X_1, X_2, ..., X_n$ ) :–*r*<sub>2</sub>( $X_1, X_2, ..., X_n$ ),

!Set difference of  $r_1$  and  $r_2$ .

$$
query(X_1, X_2, ..., X_n) := r_1(X_1, X_2, ..., X_n),
$$
  
**not**  $r_2(X_1, X_2, ..., X_n),$ 

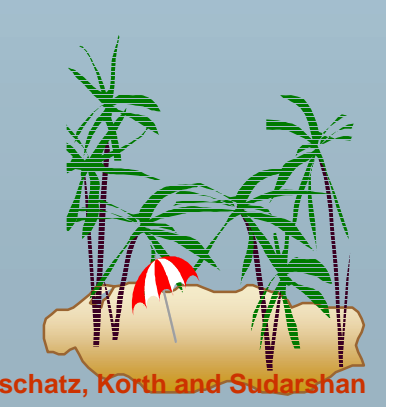

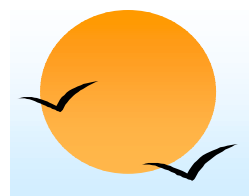

#### **Updates in Datalog**

- **.**  Some Datalog extensions support database modification using + or – in the rule head to indicate insertion and deletion.
- ! E.g. to transfer all accounts at the Perryridge branch to the Johnstown branch, we can write
	- + account(A, "Johnstown", B) :- account (A, "Perryridge", B).
	- account(A, "Perryridge", B) :- account (A, "Perryridge", B)

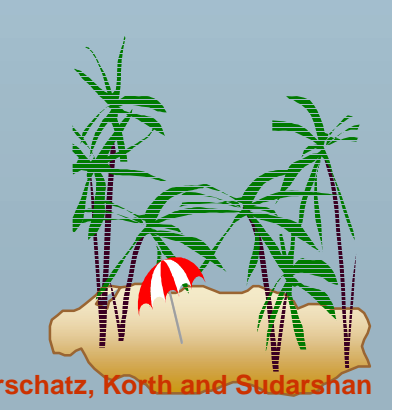

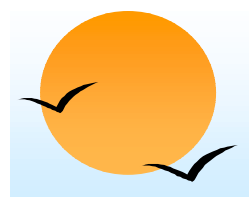

**.** 

#### **Recursion in Datalog**

- Suppose we are given a relation *manager(X, Y)* containing pairs of names X, Y such that Y is a manager of X (or equivalently, X is a direct employee of Y).
- ! Each manager may have direct employees, as well as indirect employees
	- (p Indirect employees of a manager, say Jones, are employees of people who are direct employees of Jones, or recursively, employees of people who are indirect employees of Jones
- ! Suppose we wish to find all (direct and indirect) employees of manager Jones. We can write a recursive Datalog program.

*empl-jones (X) :- manager (X, Jones).*

*empl-jones (X) :- manager (X, Y), empl-jones(Y).*

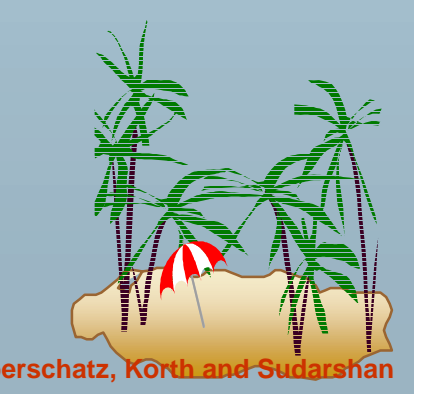

# **Semantics of Recursion in Datalog Semantics of Recursion in Datalog**

- **.** Assumption (for now): program contains no negative literals
- **The view relations of a recursive program containing a set of** rules ℜ are defined to contain exactly the set of facts *l* computed by the iterative procedure *Datalog-Fixpoint*

**procedure** Datalog-Fixpoint *l* = set of facts in the database**repeat**  $Old$  $l = l$ *l = l* ∪ *infer(*ℜ*, l)* until  $l = Old$ 

- !At the end of the procedure, *infer(* $\Re$ *, l)*  $\subseteq$  *l* 
	- (p *infer(* $\Re$ *, I)* = *l* if we consider the database to be a set of facts that are part of the program
- !*l* is called a **fixed point** of the program.

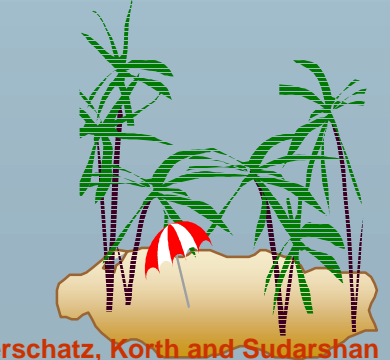

# **Example of Datalog-FixPoint Iteration**

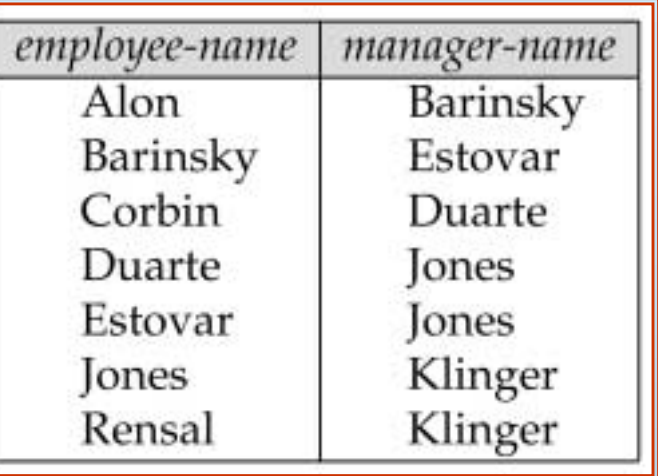

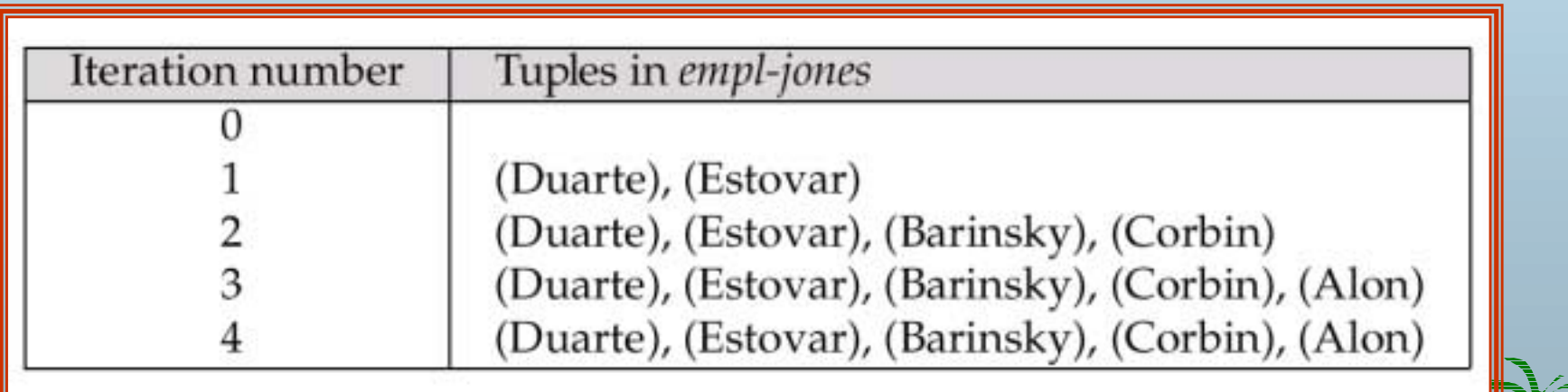

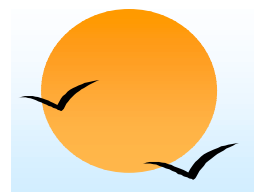

#### **A More General View A More General View**

**.**  Create a view relation *empl* that contains every tuple *(X, Y)*  such that *X* is directly or indirectly managed by *Y. empl(X, Y)* :–*manager(X, Y). empl(X, Y)* :–*manager(X, Z), empl(Z, Y)*  **.**  Find the direct and indirect employees of Jones. *? empl(X,* "Jones"). Can define the view *empl* in another way too: *empl(X, Y)* :–*manager(X, Y). empl(X, Y)* :–empl(X, Z), *manager(Z, Y.* 

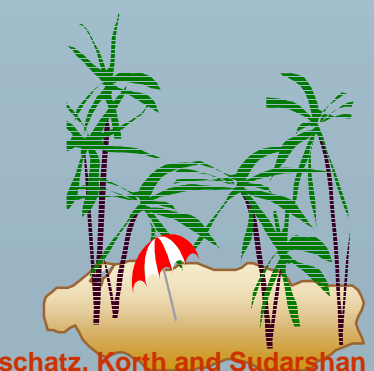

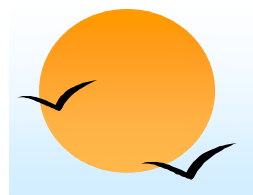

#### **The Power of Recursion The Power of Recursion**

- **.**  Recursive views make it possible to write queries, such as transitive closure queries, that cannot be written without recursion or iteration.
	- (p Intuition: Without recursion, a non-recursive non-iterative program can perform only a fixed number of joins of manager with itself
		- $\Box$  This can give only a fixed number of levels of managers
		- $\Box$  Given a program we can construct a database with a greater number of levels of managers on which the program will not work

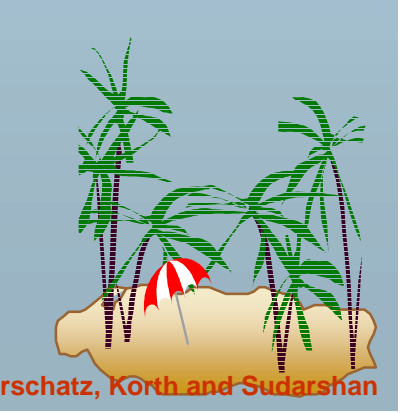

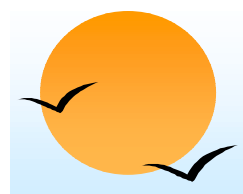

#### **Recursion in SQL Recursion in SQL**

- **.** SQL:1999 permits recursive view definition
- !E.g. query to find all employee-manager pairs

**with recursive** *empl* (*emp*, *mgr* ) **as** ( **select** *emp*, *mgr* **from** *manager* **unionselect** manager.*emp*, *empl*.*mgr* **from** *manager*, *empl* **where** *manager*.*mgr* <sup>=</sup>*empl*.*emp* ) **select** \* **from***empl*

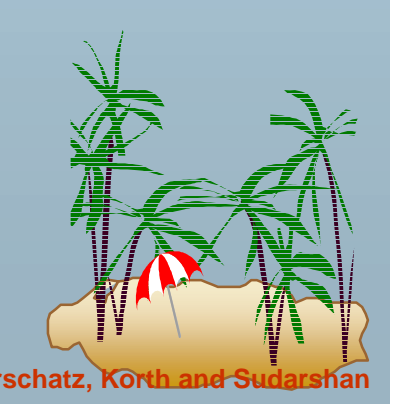

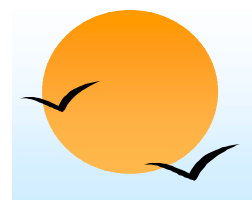

#### **Monotonicity**

- **.**  A view *V* is said to be **monotonic** if given any two sets of facts  $I_1$  and  $I_2$  such that  $I_1 \subseteq I_2$ , then  $E_{\mathcal{V}}(I_1) \subseteq E_{\mathcal{V}}(I_2)$ , where  $E_{\mathcal{V}}$  is the expression used to define *V.*
- ! A set of rules R is said to be monotonic if  $I_1 \subseteq I_2$  implies *infer*(R,  $I_1$ ) $\subseteq$  *infer*(R,  $I_2$ ),
- **E** Relational algebra views defined using only the operations:  $\Pi$ ,  $\sigma$ ,  $\times$ ,  $\cup$ ,  $\cap$ , and  $\rho$  (as well as operations like natural join defined in terms of these operations) are monotonic.
- !Relational algebra views defined using – may not be monotonic.
- **E** Similarly, Datalog programs without negation are monotonic, but Datalog programs with negation may not be monotonic.

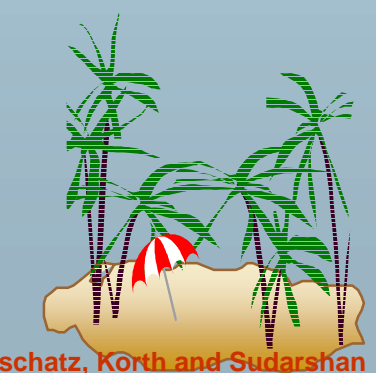

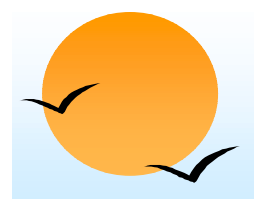

#### **Non-Monotonicity Monotonicity**

- **.**  Procedure *Datalog-Fixpoint* is sound provided the rules in the program are monotonic.
	- (p Otherwise, it may make some inferences in an iteration that cannot be made in a later iteration. E.g. given the rules

*a :-* **not** *b.*  $b - c$ . *c.* 

Then *a* can be inferred initially, before b is inferred, but not later.

! We can extend the procedure to handle negation so long as the program is "stratified": intuitively, so long as negation is not mixed with recursion

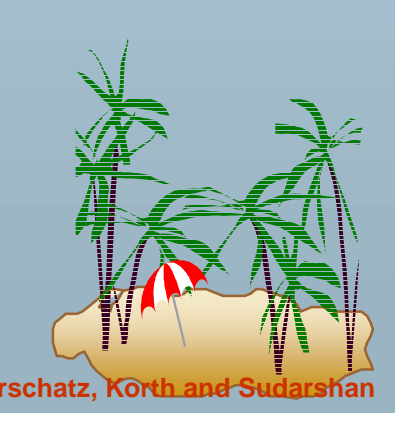

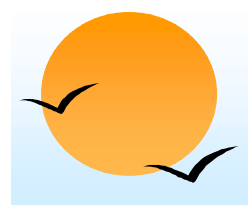

#### **Stratified Negation Stratified Negation**

- **.**  A Datalog program is said to be stratified if its predicates can be given layer numbers such that
	- 1. For all positive literals, say q, in the body of any rule with head, say, p  $p(...) := \ldots, q(.)$ , ... then the layer number of p is greater than or equal to the layer number of q
	- 2. Given any rule with a negative literal  $p(...)$  :- ..., not q(..), ... then the layer number of p is strictly greater than the layer number of q
- !Stratified programs do not have recursion mixed with negation
- !We can define the semantics of stratified programs layer by layer, from the bottom-most layer, using fixpoint iteration to define the semantics of each layer.
	- $\circledast$  Since lower layers are handled before higher layers, their facts will not change, so each layer is monotonic once the facts for lower layers are fixed.

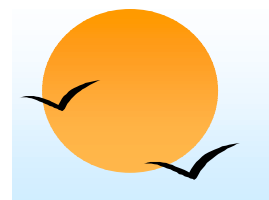

# **Non-Monotonicity (Cont.)**

- **.**  There are useful queries that cannot be expressed by a stratified program
	- (p E.g., given information about the number of each subpart in each part, in a part-subpart hierarchy, find the total number of subparts of each part.
	- (p A program to compute the above query would have to mix aggregation with recursion
	- (p However, so long as the underlying data (part-subpart) has no cycles, it is possible to write a program that mixes aggregation with recursion, yet has a clear meaning
	- (p) There are ways to evaluate some such classes of non-stratified programs

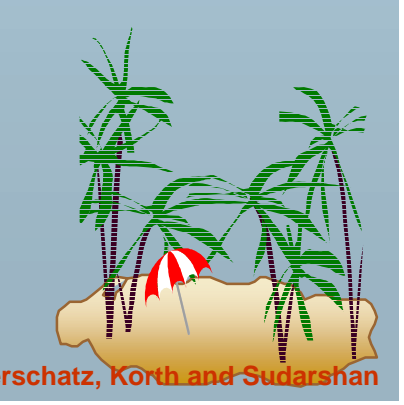

# **Forms and Graphical User Interfaces Forms and Graphical User Interfaces**

- **.**  Most naive users interact with databases using form interfaces with graphical interaction facilities
	- (p Web interfaces are the most common kind, but there are many others
	- (p Forms interfaces usually provide mechanisms to check for correctness of user input, and automatically fill in fields given key values
	- (p Most database vendors provide convenient mechanisms to create forms interfaces, and to link form actions to database actions performed using SQL

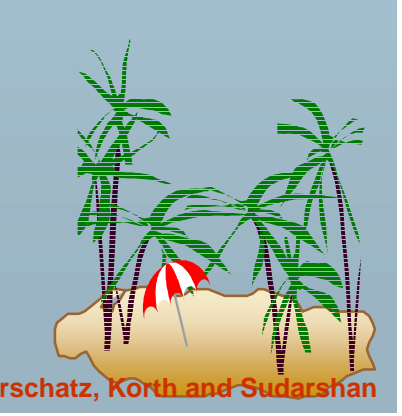

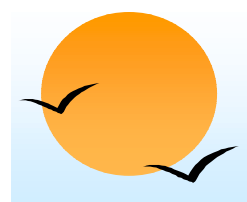

#### **Report Generators Report Generators**

- **.**  Report generators are tools to generate human-readable summary reports from a database
	- (p They integrate database querying with creation of formatted text and graphical charts
	- (p Reports can be defined once and executed periodically to get current information from the database.
	- (p Example of report (next page)
	- (p Microsoft's Object Linking and Embedding (OLE) provides a convenient way of embedding objects such as charts and tables generated from the database into other objects such as Word documents.

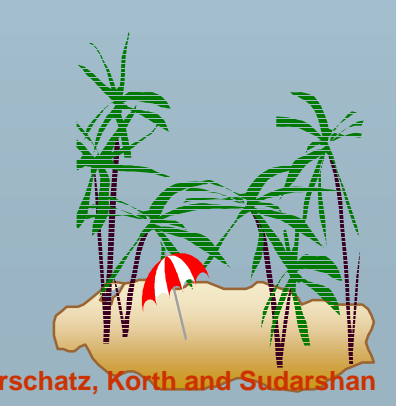

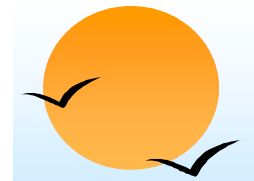

#### **A Formatted Report A Formatted Report**

#### Acme Supply Company Inc. **Quarterly Sales Report**

Period: Jan. 1 to March 31, 2001

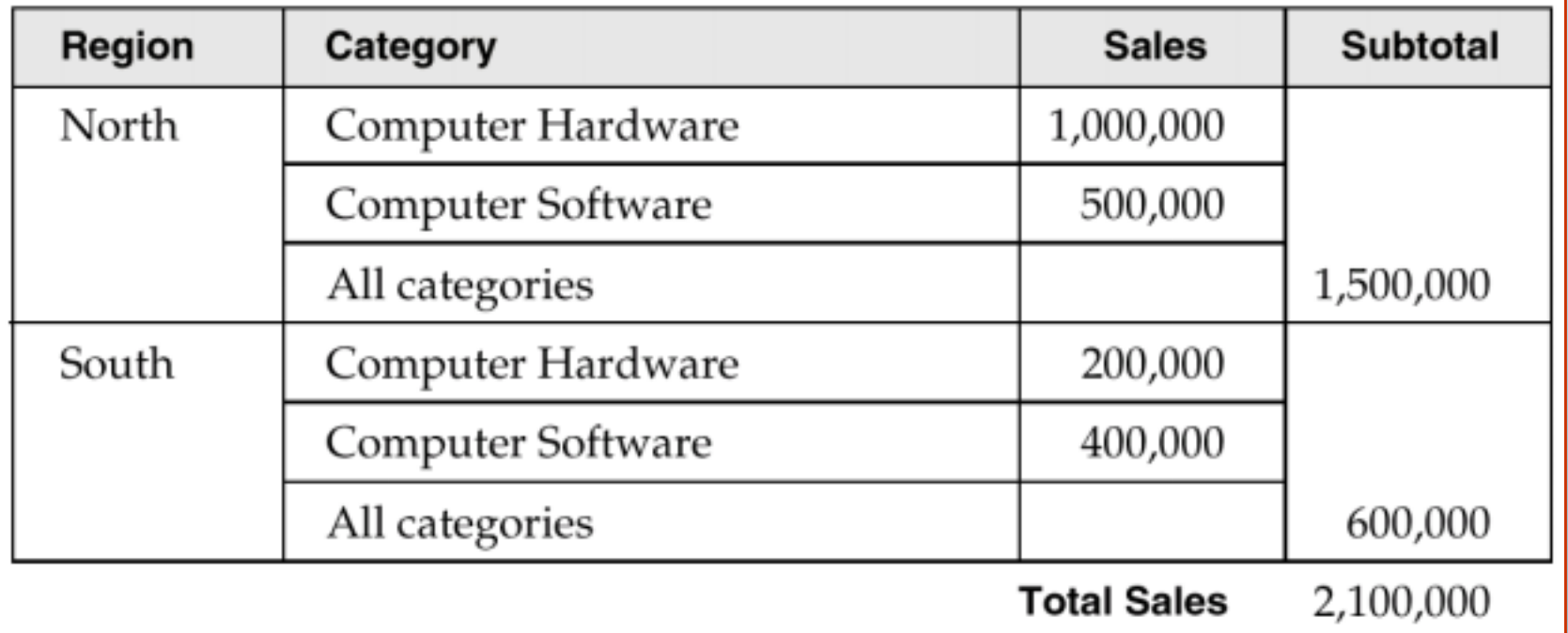

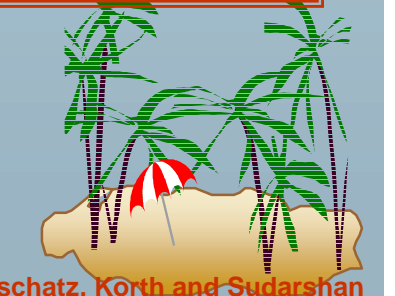

#### **End of Chapter End of Chapter**

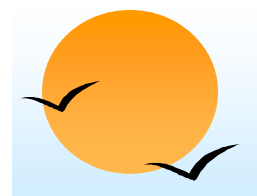

#### **QBE Skeleton Tables for the Bank QBE Skeleton Tables for the Bank Example Example**

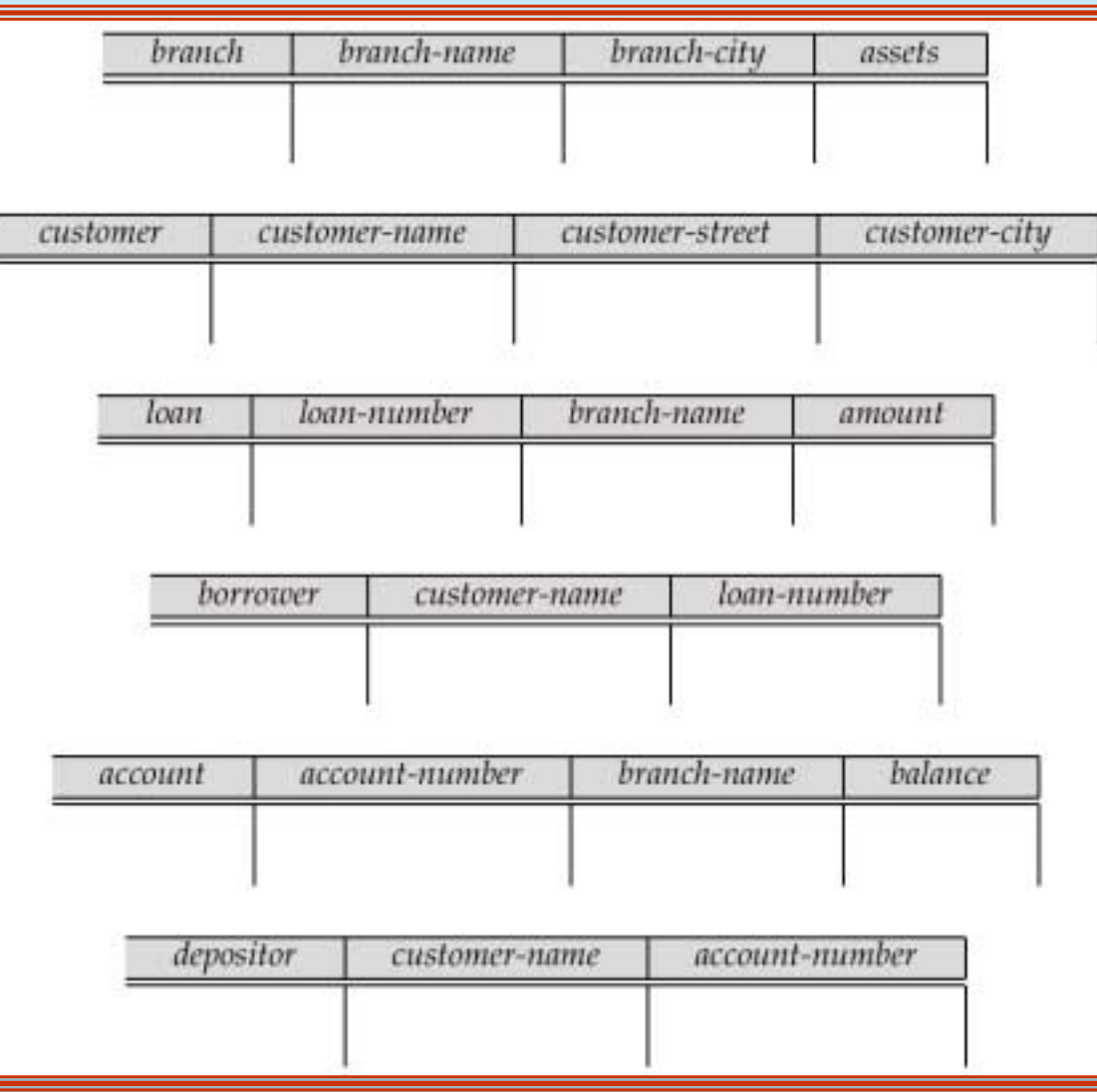

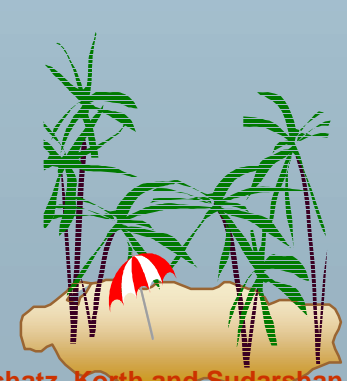

**Database System Concepts 6.66 Concepts Concepts Concepts Example 2.66 Concepts CONSIDERED And SUDARSHAN** 

#### **An Example Query in Microsoft Access QBE An Example Query in Microsoft Access QBE**

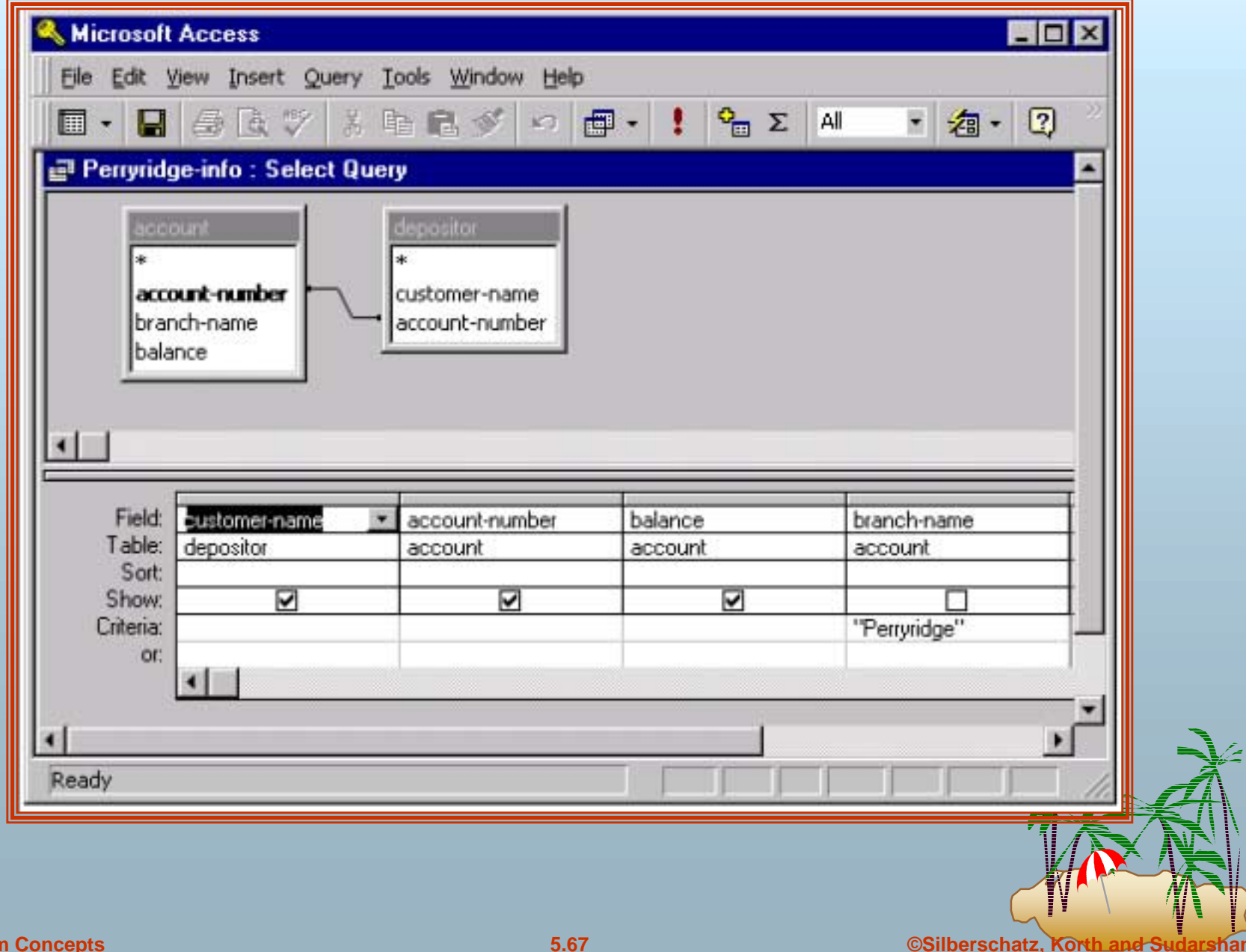

# **An Aggregation Query in Microsoft Access QBE An Aggregation Query in Microsoft Access QBE**

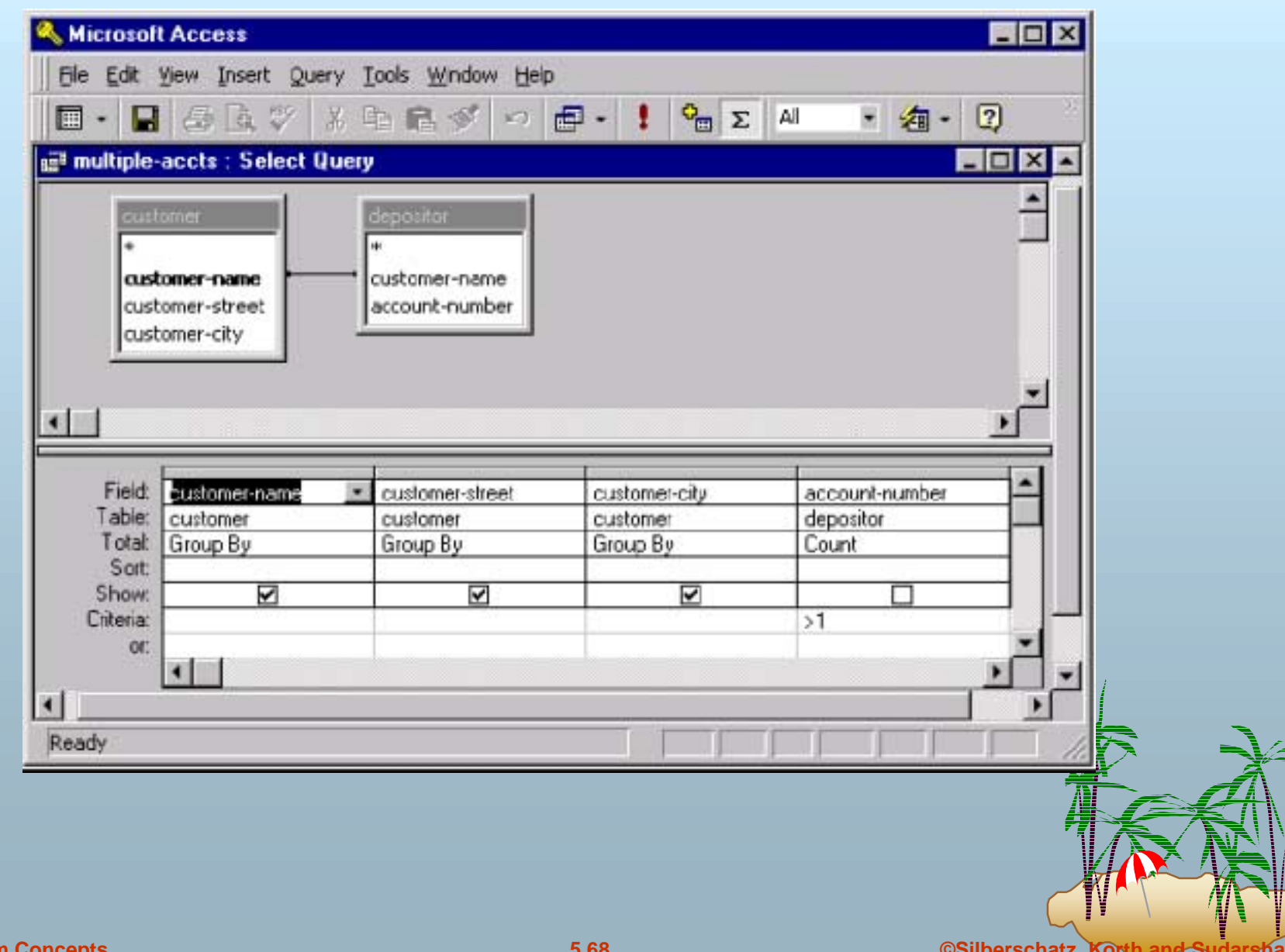

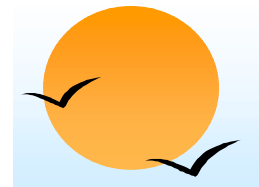

#### **The account Relation**

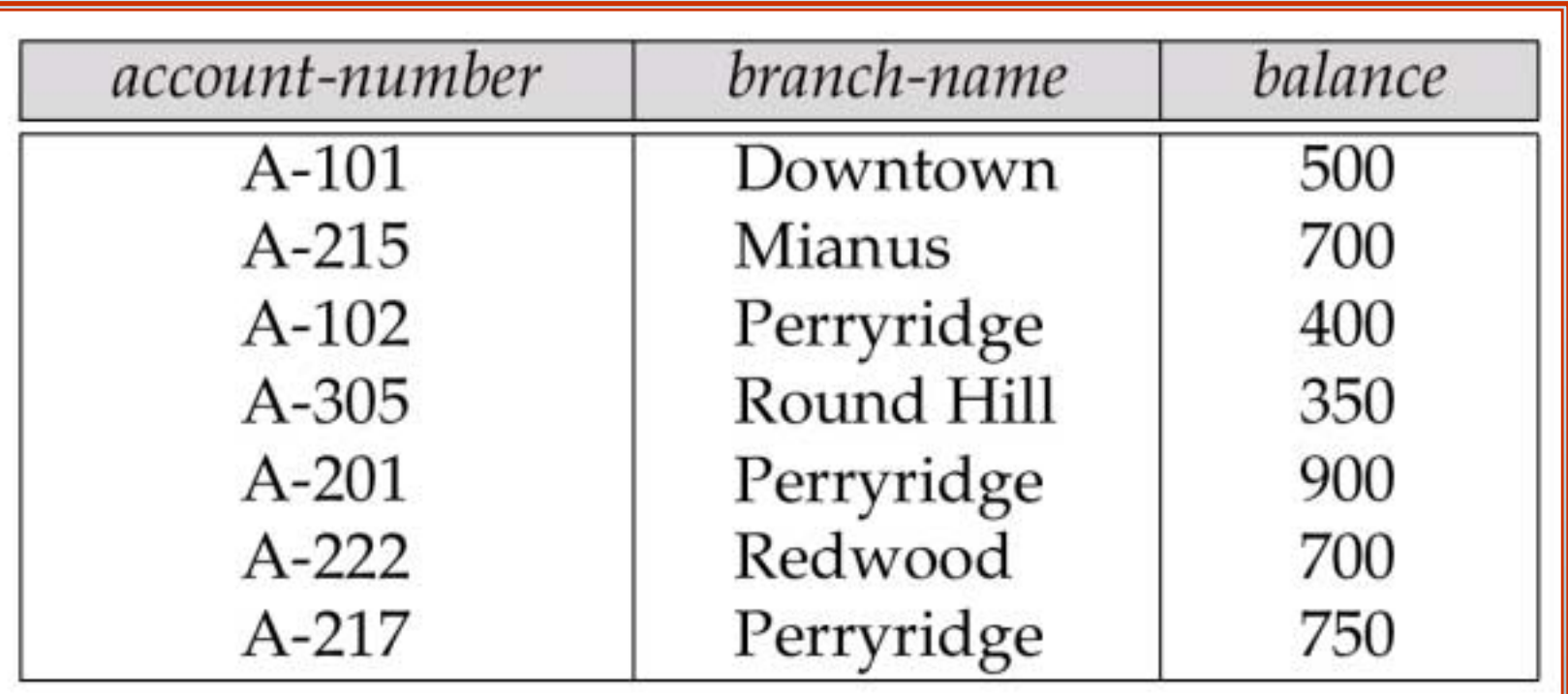

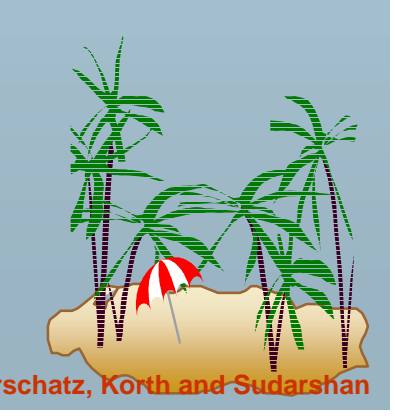

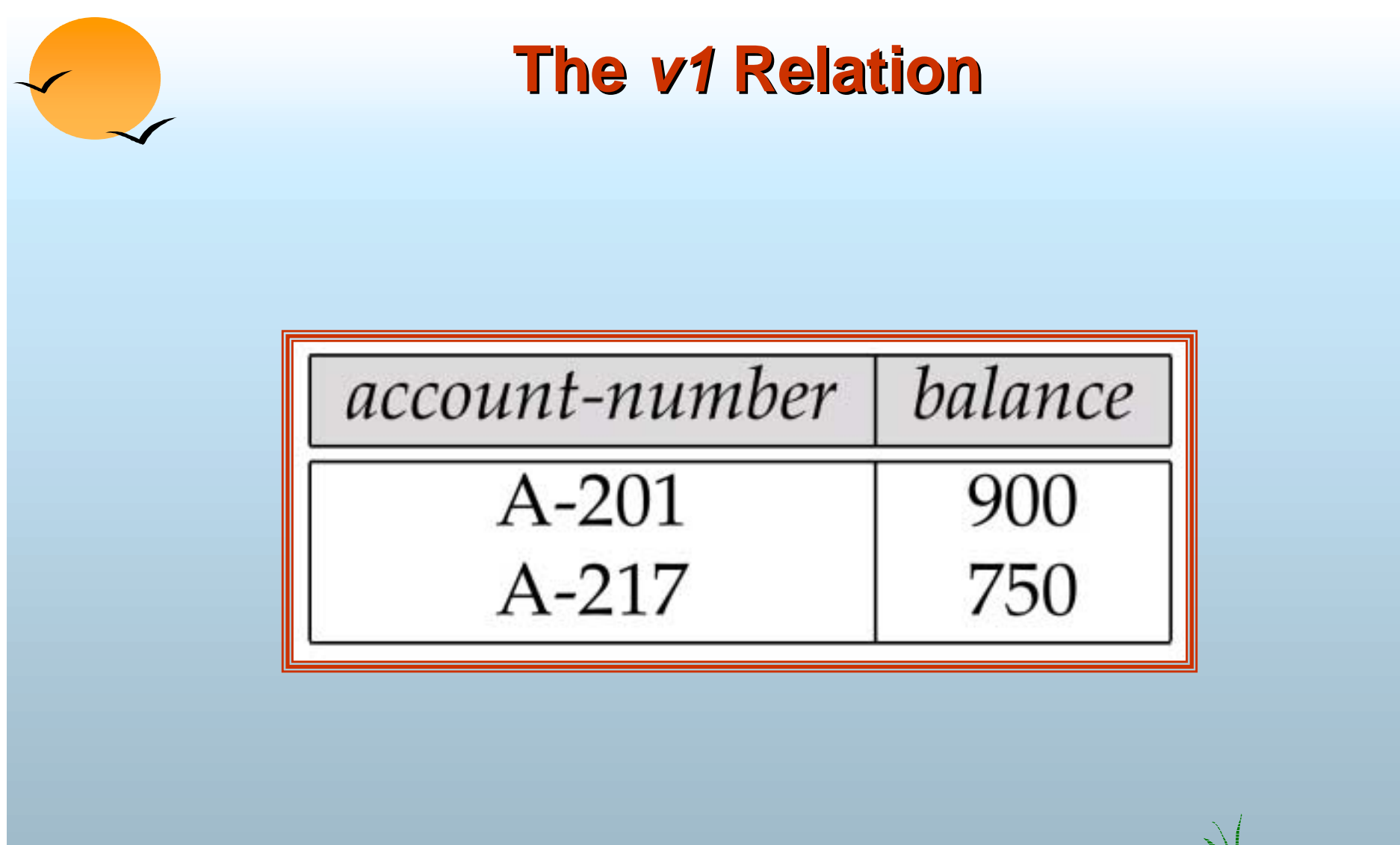

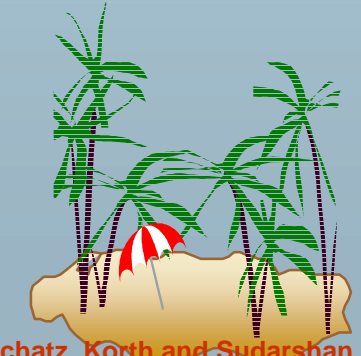

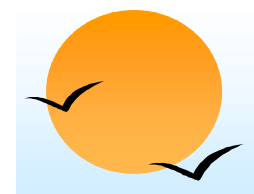

#### **Result of infer(R, I)**

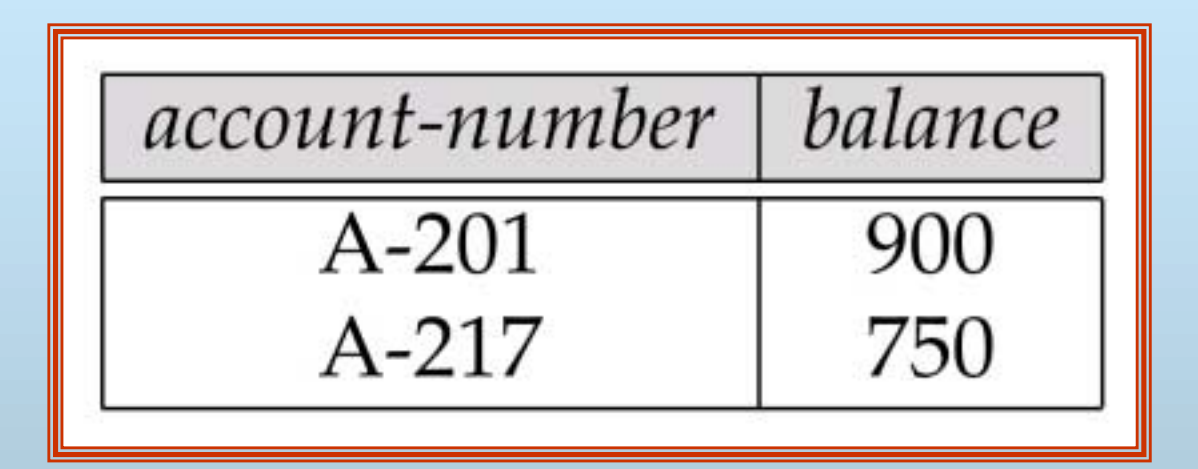

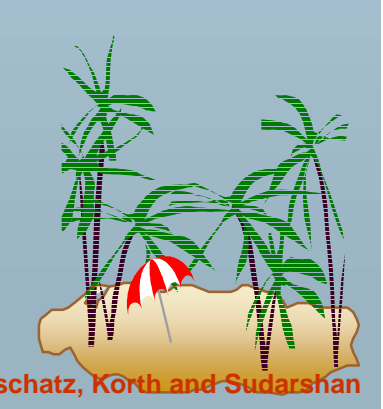

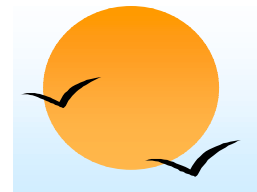

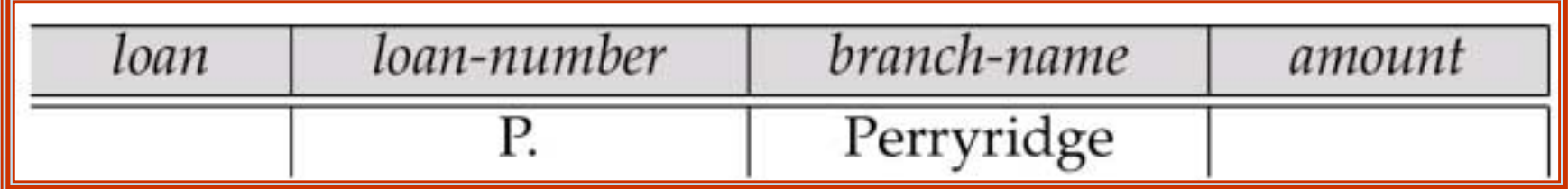

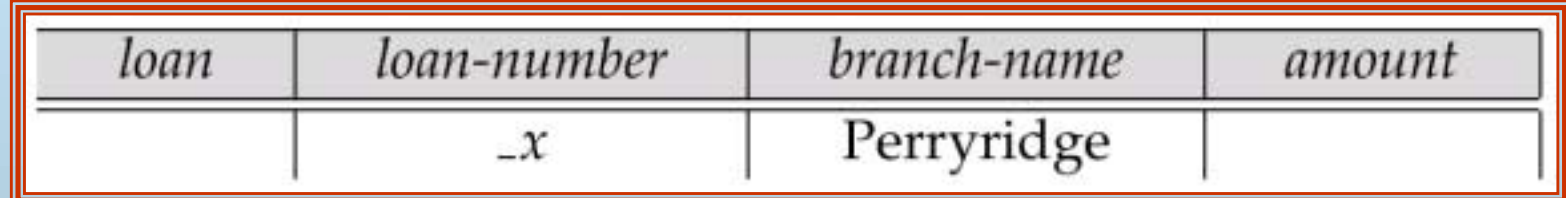

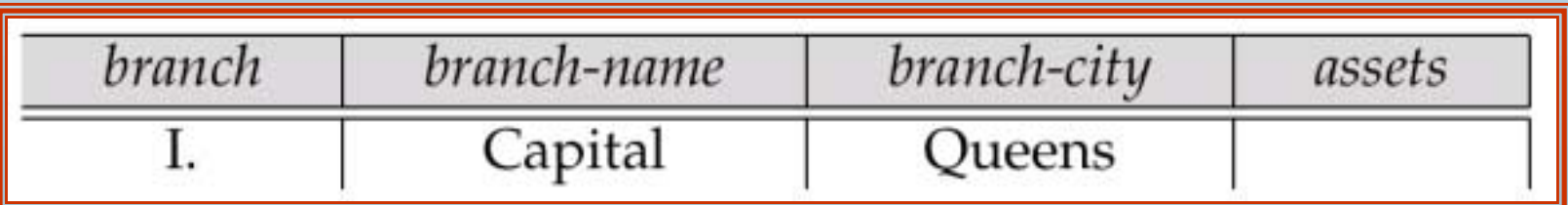

$$
conditions
$$
\n
$$
-y \ge 2 *_{-z}
$$

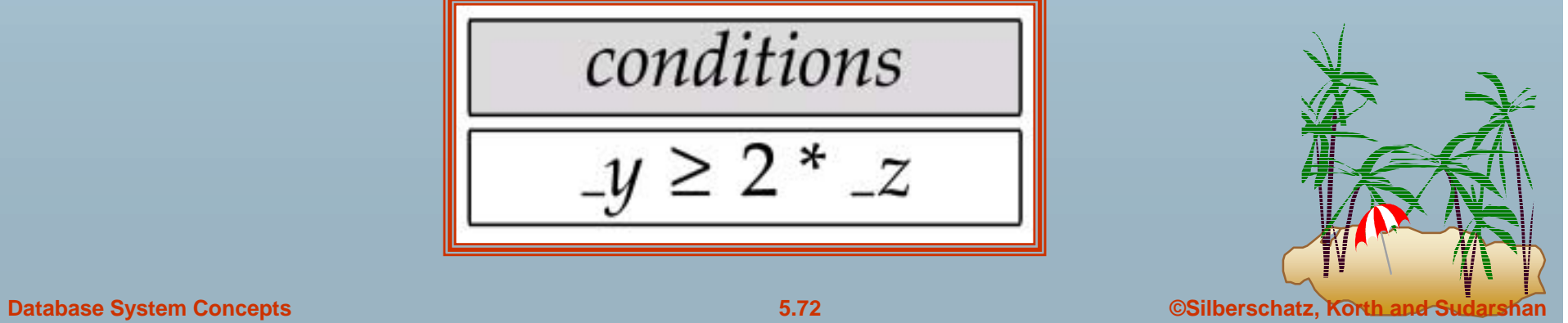